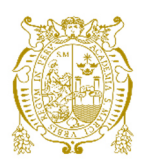

# **Universidad Nacional Mayor de San Marcos Universidad del Perú. Decana de América**  Facultad de Ingeniería de Sistemas e Informática Escuela Profesional de Ingeniería de Sistemas

# **Optimización de procesos batch y transacciones online utilizando la metodología SCRUMBAN**

# **TRABAJO DE SUFICIENCIA PROFESIONAL**

Para optar el Título Profesional de Ingeniero de Sistemas

# **AUTOR**

Cristhian GUILLÉN POMA

# **ASESOR**

Raúl Marcelo ARMAS CALDERÓN

Lima, Perú

2021

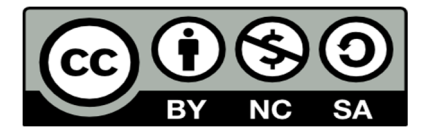

Reconocimiento - No Comercial - Compartir Igual - Sin restricciones adicionales

https://creativecommons.org/licenses/by-nc-sa/4.0/

Usted puede distribuir, remezclar, retocar, y crear a partir del documento original de modo no comercial, siempre y cuando se dé crédito al autor del documento y se licencien las nuevas creaciones bajo las mismas condiciones. No se permite aplicar términos legales o medidas tecnológicas que restrinjan legalmente a otros a hacer cualquier cosa que permita esta licencia.

#### **Referencia bibliográfica**

Guillén, C. (2021). *Optimización de procesos batch y transacciones online utilizando la metodología SCRUMBAN*. [Trabajo de suficiencia profesional de pregrado, Universidad Nacional Mayor de San Marcos, Facultad de Ingeniería de Sistemas e Informática, Escuela Profesional de Ingeniería de Sistemas]. Repositorio institucional Cybertesis UNMSM.

## **Metadatos complementarios autor/ asesor**

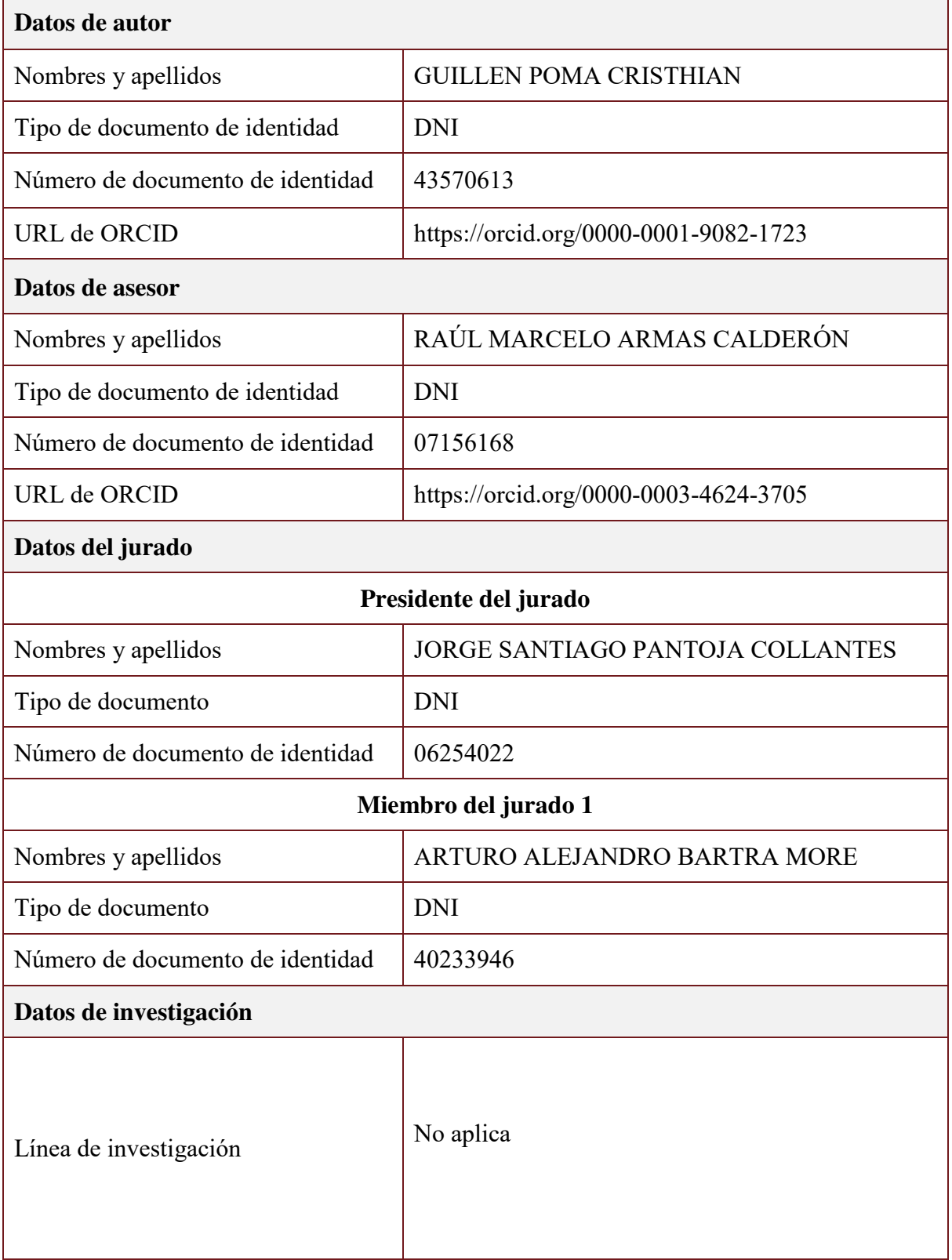

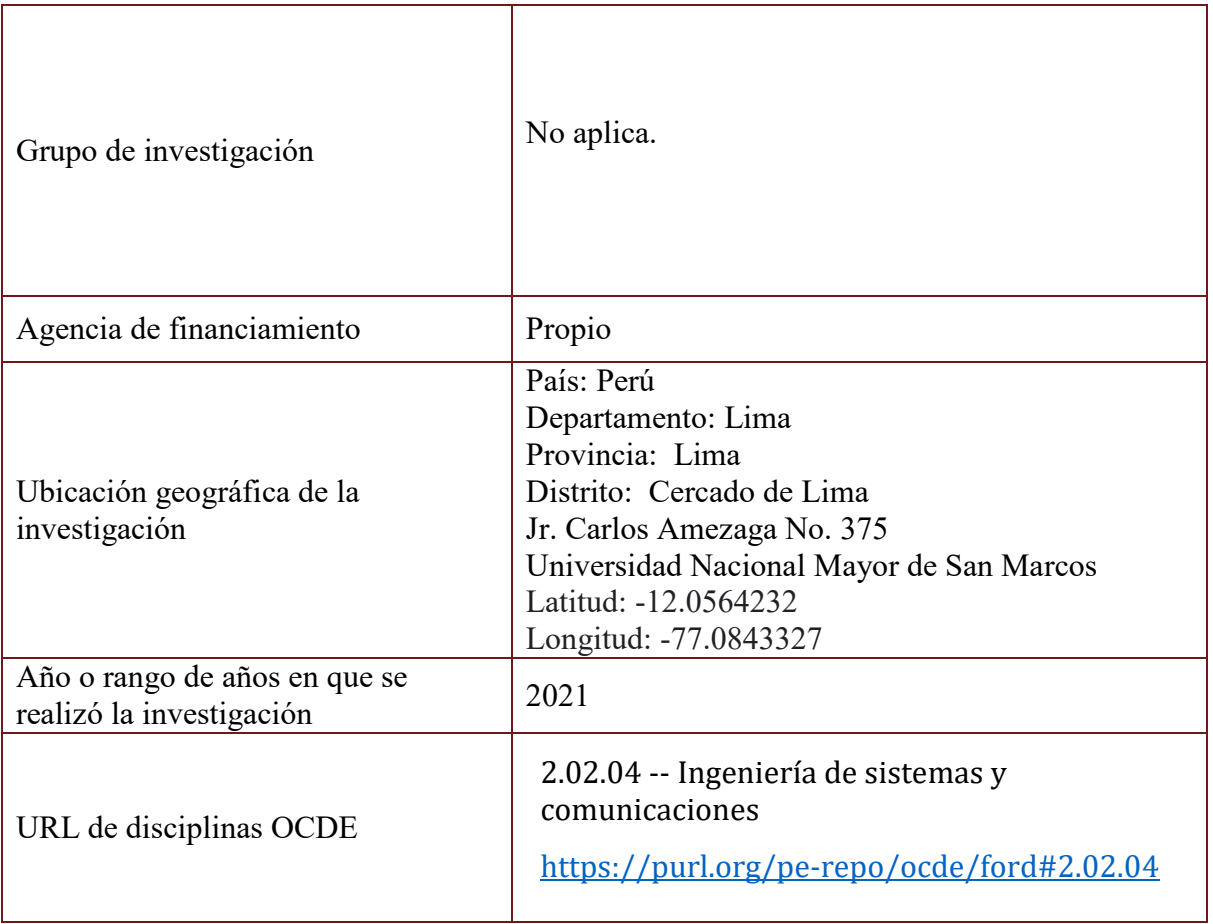

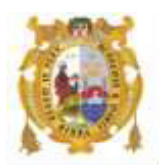

#### *UNIVERSIDAD NACIONAL MAYOR DE SAN MARCOS FACULTAD DE INGENIERÍA DE SISTEMAS E INFORMÁTICA Escuela Profesional de Ingeniería de Sistemas*

#### *Acta Virtual de Sustentación del Trabajo de Suficiencia Profesional*

*Siendo las 19:07 horas del día 23 de diciembre del año 2021, se reunieron virtualmente los docentes designados como Miembros de Jurado del Trabajo de Suficiencia Profesional, presidido por el Lic. Pantoja Collantes Jorge Santiago (Presidente), Ing. Bartra More Arturo Alejandro (Miembro) y el Ing. Armas Calderón Raúl Marcelo (Miembro Asesor), usando la plataforma Meet ([https://meet.google.com/jjy-yahj](https://meet.google.com/jjy-yahj-fza)[fza](https://meet.google.com/jjy-yahj-fza)), para la sustentación virtual del Trabajo de Suficiencia Profesional intitulado: "OPTIMIZACIÓN DE PROCESOS BATCH Y TRANSACCIÓNES ONLINE UTILIZANDO LA METODOLOGÍA SCRUMBAN", por el Bachiller Guillén Poma Crísthian; para obtener el Título Profesional de Ingeniero de Sistemas.* 

*Acto seguido de la exposición del Trabajo de Suficiencia Profesional, el Presidente invitó al Bachiller a dar las respuestas a las preguntas establecidas por los miembros del Jurado.* 

*El Bachiller en el curso de sus intervenciones demostró pleno dominio del tema, al responder con acierto y fluidez a las observaciones y preguntas formuladas por los señores miembros del Jurado.* 

*Finalmente habiéndose efectuado la calificación correspondiente por los miembros del Jurado, el Bachiller obtuvo la nota de 17 DIECISIETE.* 

*A continuación el Presidente de Jurados el Ing. Bartra More Arturo Alejandro, declara al Bachiller Ingeniero de Sistemas.* 

*Siendo las 19:50 horas, se levantó la sesión. \_\_\_\_\_\_\_\_\_\_\_\_\_\_\_\_\_\_\_\_\_ Presidente Lic. Pantoja Collantes Jorge Santiago*   $\overline{A}$   $\overline{A}$   $\overline{$  *Miembro Miembro Asesor Ing. Bartra More Arturo Alejandro Ing. Armas Calderón Raúl Marcelo*

## <span id="page-6-0"></span>**DEDICATORIA**

Dedicamos esta tesis a Dios por su grandeza sin el nada, en su silencio y ausencia física nos acompaña día a día en nuestros aciertos y errores, por darles salud, fortaleza, sabiduría a nuestros padres y a nosotros para culminar esta meta padre celestial.

#### <span id="page-7-0"></span>**AGRADECIMIENTOS**

Agradezco a Dios por la fuerza y coraje con la que logro mis metas, a mis padres y hermanos por confiar en mí, y haberme apoyado en las decisiones que he tomado. A todos los docentes que han dictado mis clases tanto en el colegio como en la universidad. Finalmente, agradezco a la UNMSM, por ser una institución que mantiene sus valores y calidad.

# **EPÍGRAFE**

<span id="page-8-0"></span>Siempre es temprano para rendirse (Norman

Vincent Peale)

# **UNIVERSIDAD NACIONAL MAYOR DE SAN MARCOS FACULTAD DE INGENIERÍA DE SISTEMAS E INFORMÁTICA ESCUELA PROFESIONAL DE INGENIERÍA DE SISTEMAS**

## **Optimización de procesos batch y transacciones online utilizando la metodología scrumban**

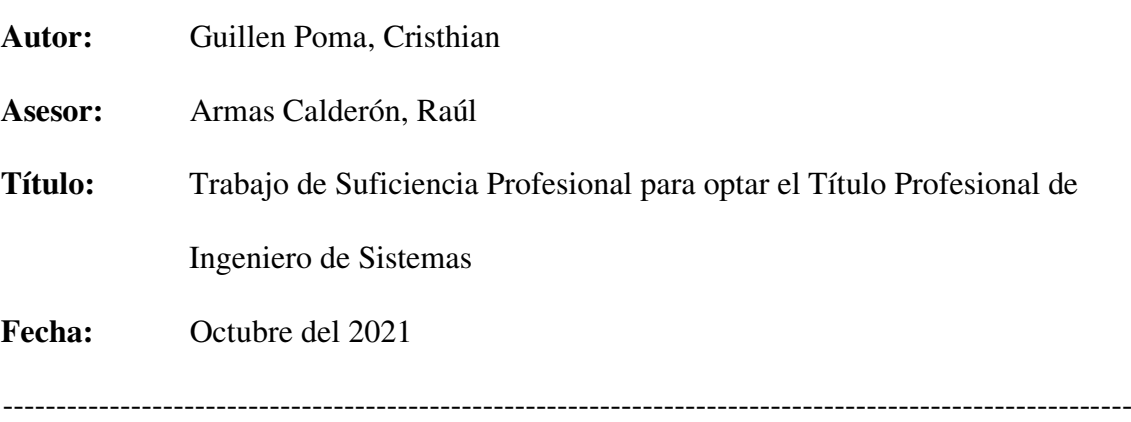

#### **RESUMEN**

<span id="page-9-0"></span>El presente trabajo de suficiencia profesional para alcanzar el título profesional de Ingeniero de Sistemas, describe el proyecto de optimización de procesos batch y Transacciones Online utilizando la metodología scrumban. La participación en el proyecto se realizó desde la selección de dichos procesos batch y transacciones a optimizar, calculando su complejidad inicial, realizando su análisis, elaboración de la propuesta de optimización así como la implementación de la solución propuesta.

**Palabras clave:** Scrumban, Optimización, Sprint, Batch, Transacciones Online.

# **NATIONAL UNIVERSITY OF SAN MARCOS FACULTY OF SYSTEMS AND COMPUTER ENGINEERING PROFESSIONAL SCHOOL OF SYSTEMS ENGINEERING**

# **Optimization of batch processes and online transactions using the scrumban methodology**

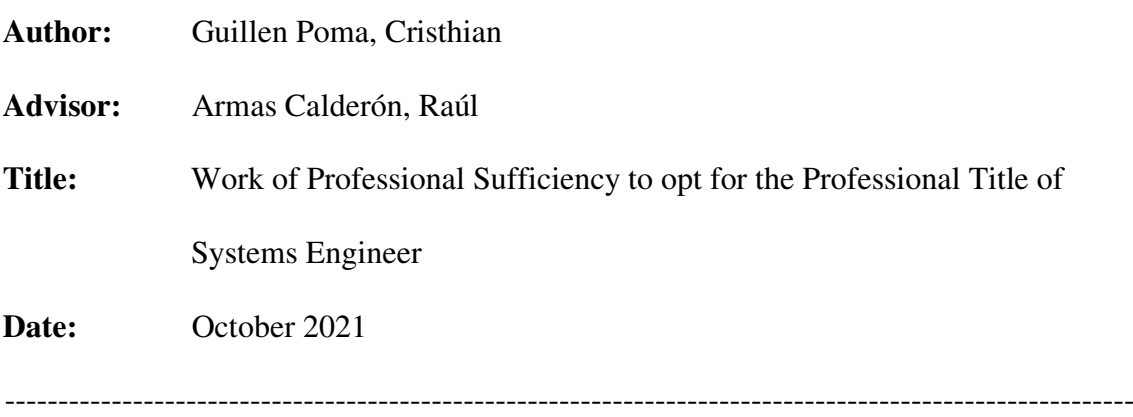

#### **ABSTRACT**

<span id="page-10-0"></span>The present work of professional sufficiency to achieve the professional title of Systems Engineer, describes the project of optimization of batch processes and Online Transactions using the scrumban methodology. Participation in the project was carried out from the selection of said batch processes and transactions to be optimized, calculating their initial complexity, performing their analysis, preparing the optimization proposal as well as the implementation of the proposed solution.

**Keywords:** Scrumban, Optimization, Sprint, Batch, Online Transactions.

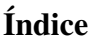

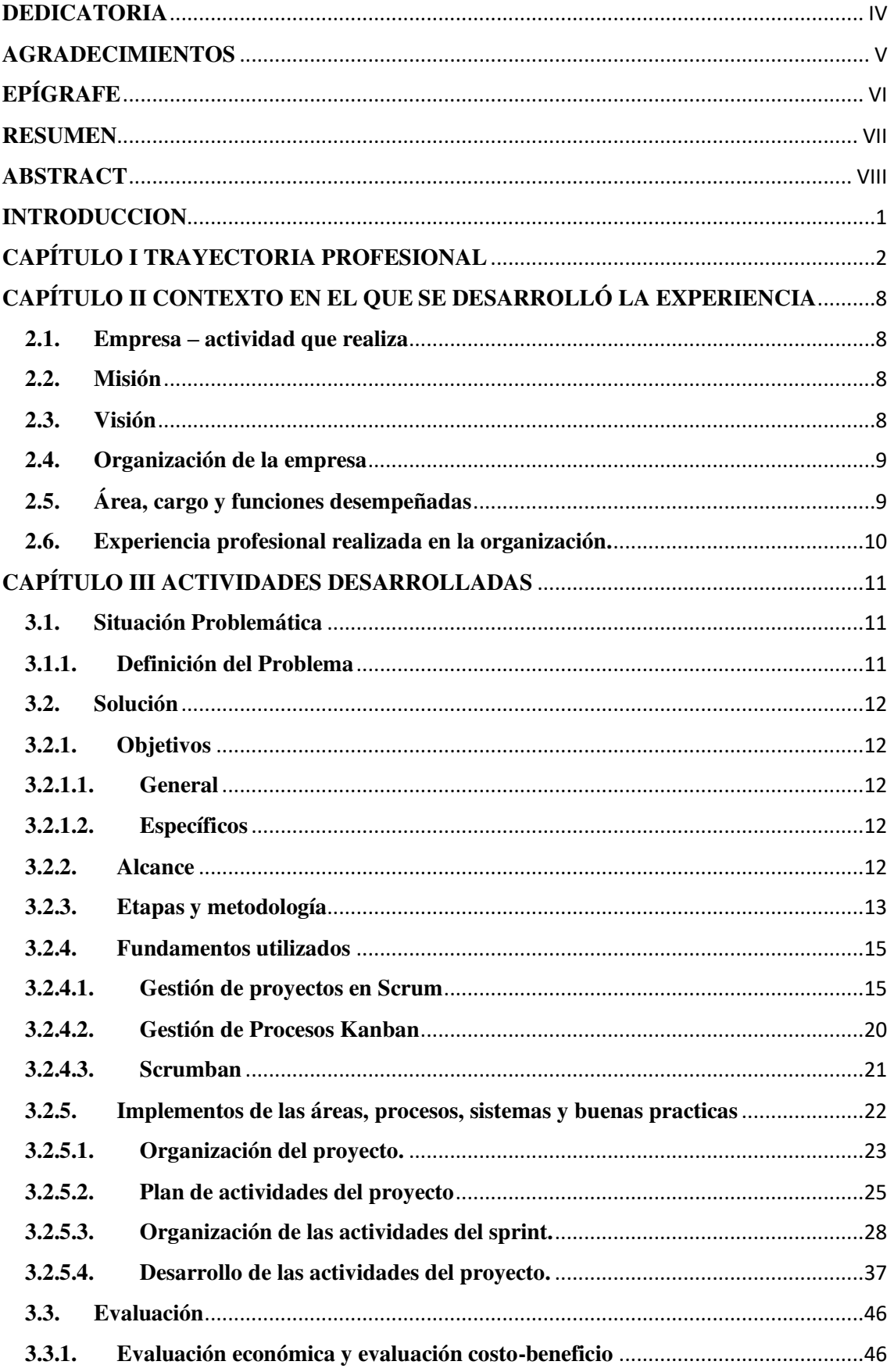

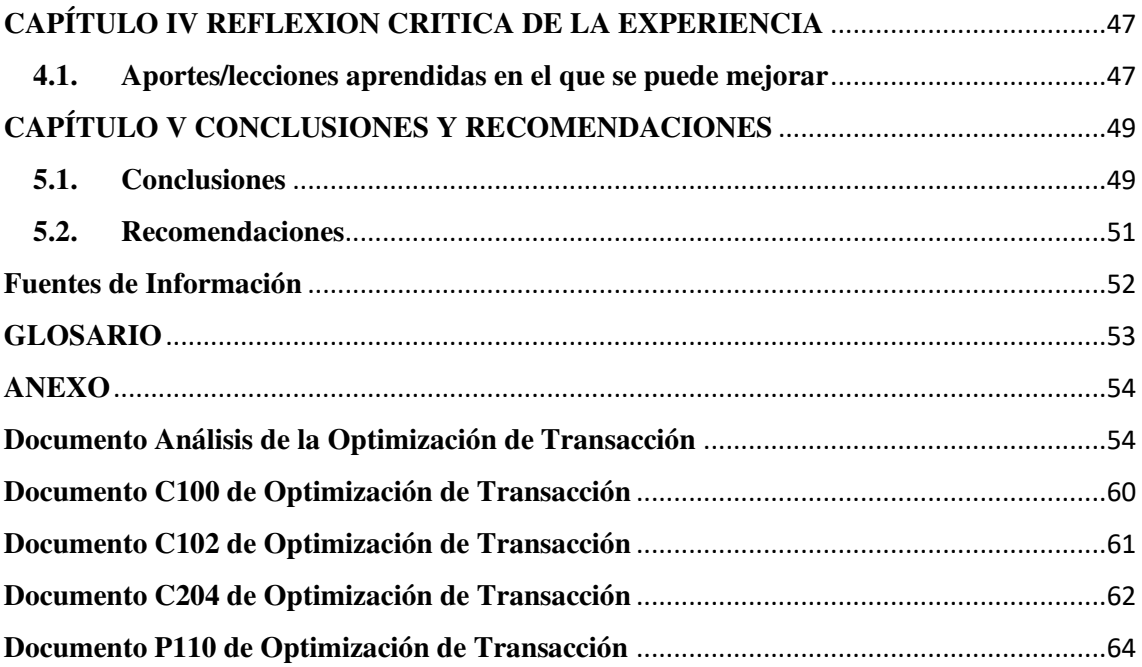

## **Índice de Tablas**

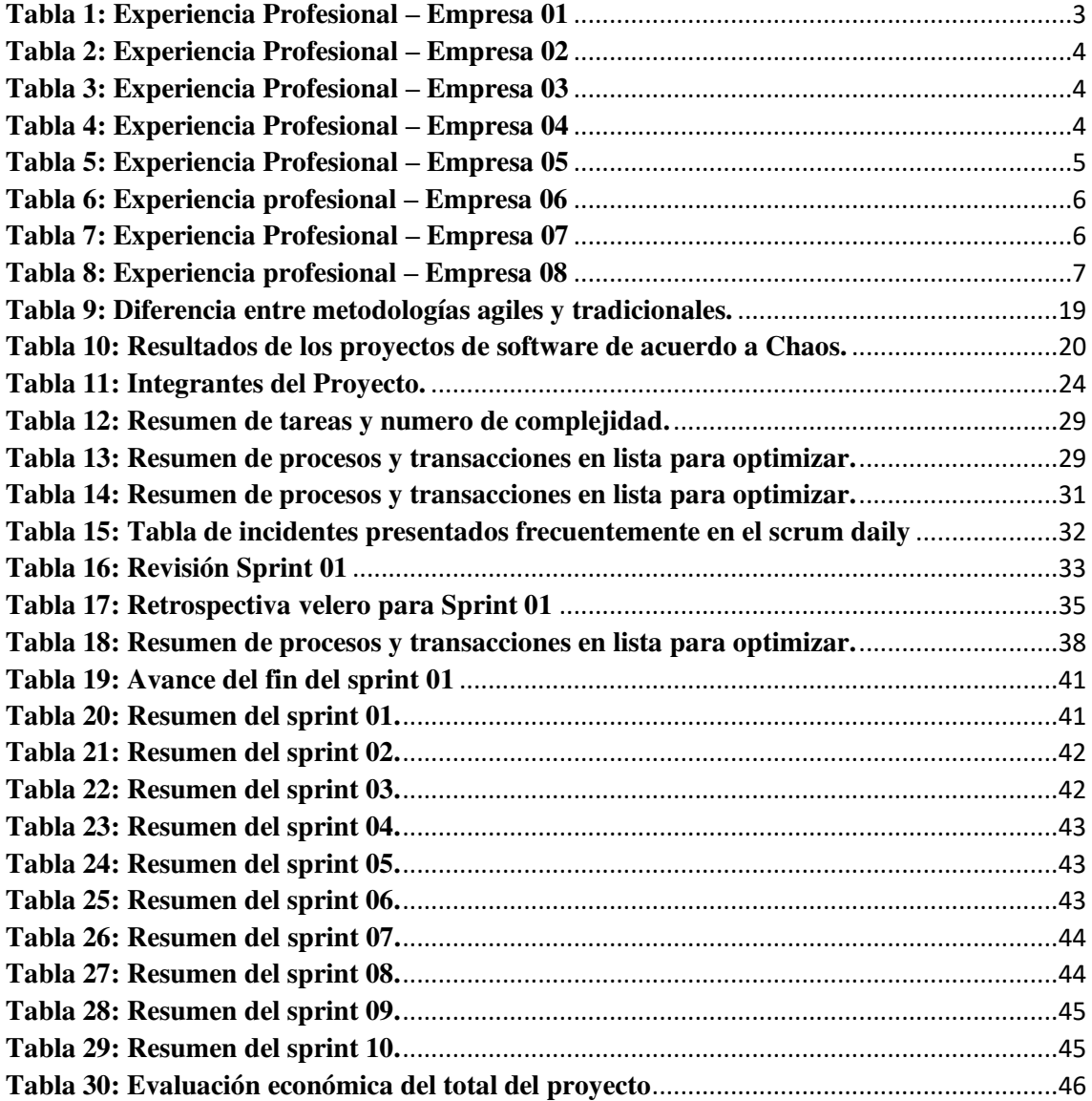

## **Índice de Figuras**

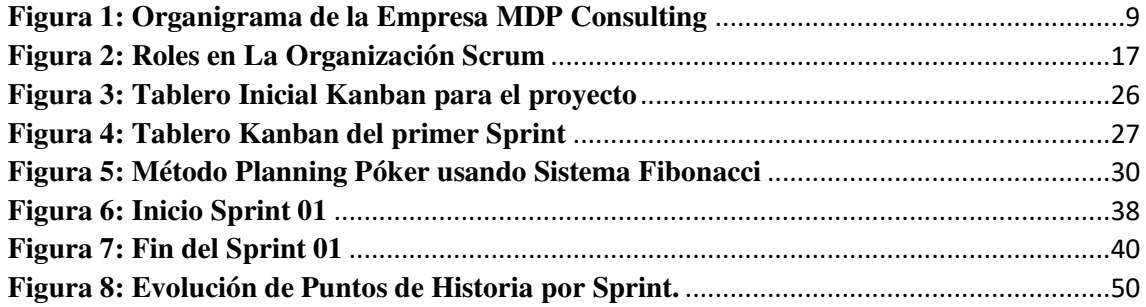

#### **INTRODUCCION**

<span id="page-15-0"></span>Este proyecto consiste en realizar la optimización de los procesos batch y transacciones online de una entidad bancaria en el ámbito nacional, Para ello se utilizó la metodología scrumban.

Para el desarrollo de este trabajo de suficiencia profesional seguirá determinadas premisas y capítulos que se irán listando a lo largo del documento.

El presente documento está dividido en 05 capítulos:

El CAPÍTULO I - TRAYECTORIA PROFESIONAL incluye mi experiencia laboral aplicando los conocimientos adquiridos de la ingeniería de sistemas.

El CAPÍTULO II - CONTEXTO EN EL QUE SE DESARROLLÓ LA EXPERIENCIA describe las empresas en la que labore y donde me desempeñe cuando se implementó el proyecto descrito en el presente trabajo.

El CAPÍTULO III - ACTIVIDADES DESARROLLADAS describe todo mi aporte dentro del proyecto descrito en el presente trabajo.

El CAPÍTULO IV - REFLEXIÓN CRÍTICA DE LA EXPERIENCIA hace una reflexión sobre lo comentado en capítulos anteriores.

El CAPÍTULO V - CONCLUSIONES Y RECOMENDACIONES describe las conclusiones y recomendaciones realizadas al presente trabajo de investigación.

### **CAPÍTULO I**

#### **TRAYECTORIA PROFESIONAL**

<span id="page-16-0"></span>El autor del presente trabajo es bachiller en Ingeniería de Sistemas de la universidad nacional mayor de San Marcos, con una experiencia laboral de más de ocho años en gestión, análisis y programación para proyectos en empresas privadas. Responsable, Colaborador con rápida adaptación a nuevos retos, gusto del trabajo en equipo y por objetivos.

A continuación, se enumerará la relación de empresas donde he podido desempeñar:

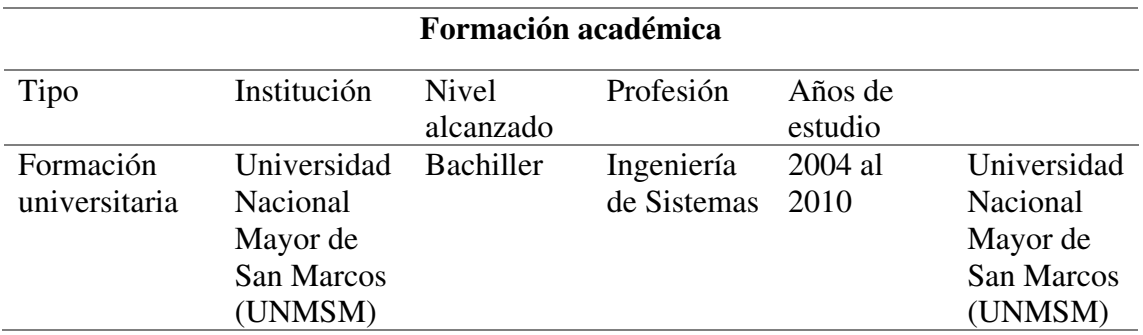

#### **Tabla 1: Formación Académica**

**Nota: Elaboración propia** 

#### **Tabla 2: Cursos, Seminarios**

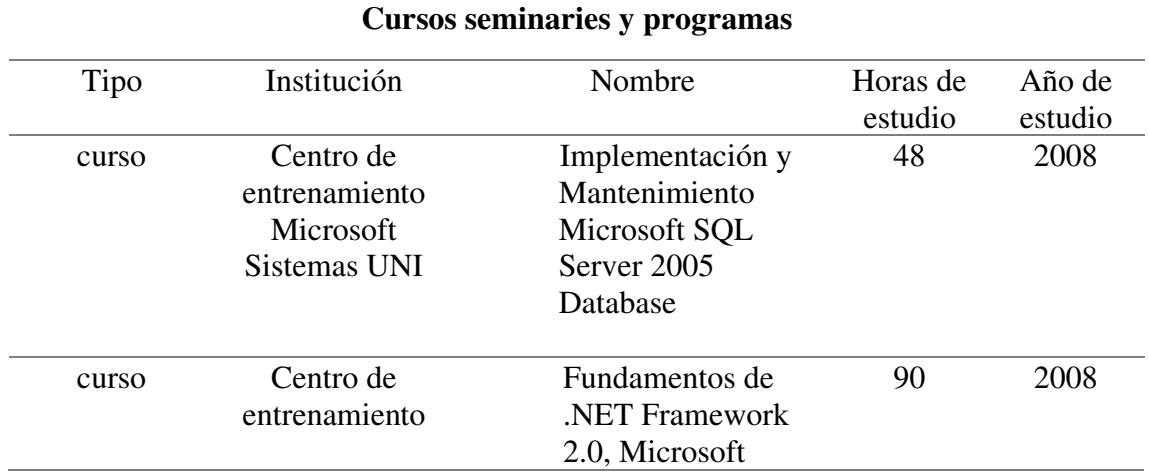

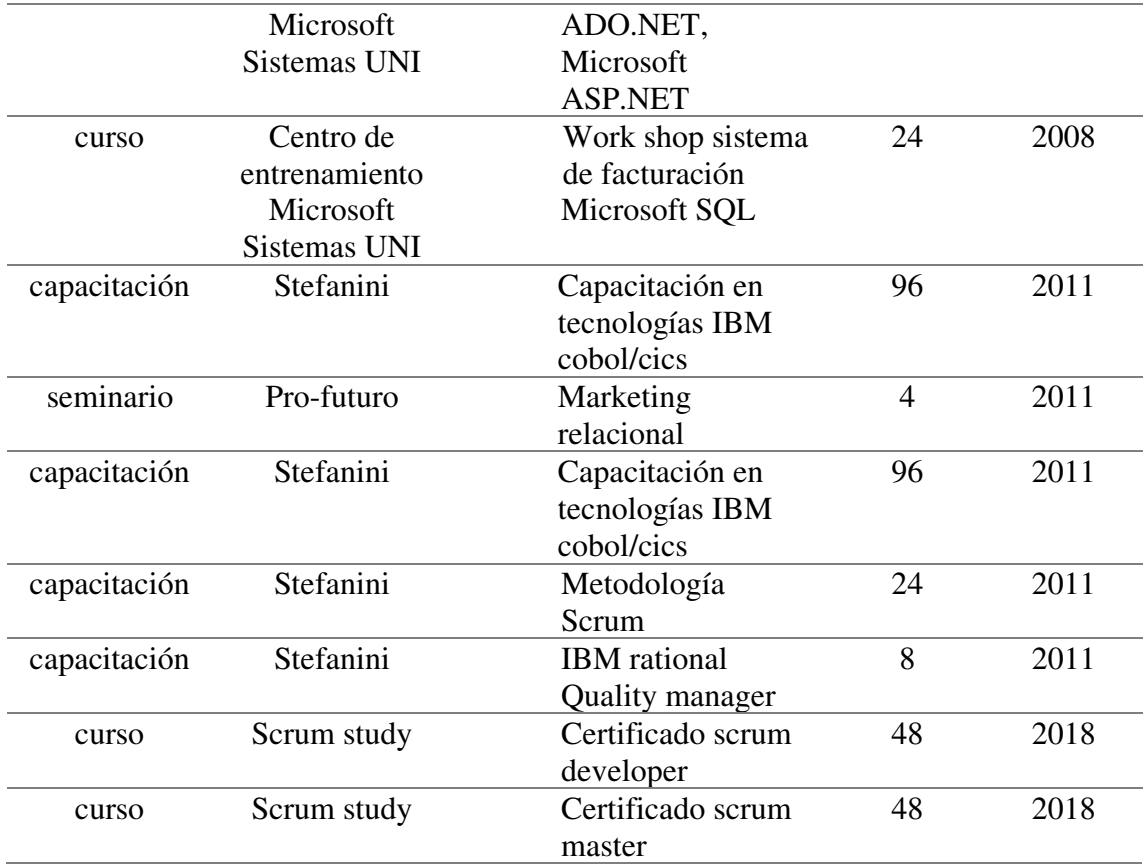

## **Nota: Elaboración propia**

<span id="page-17-0"></span>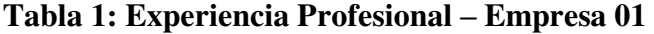

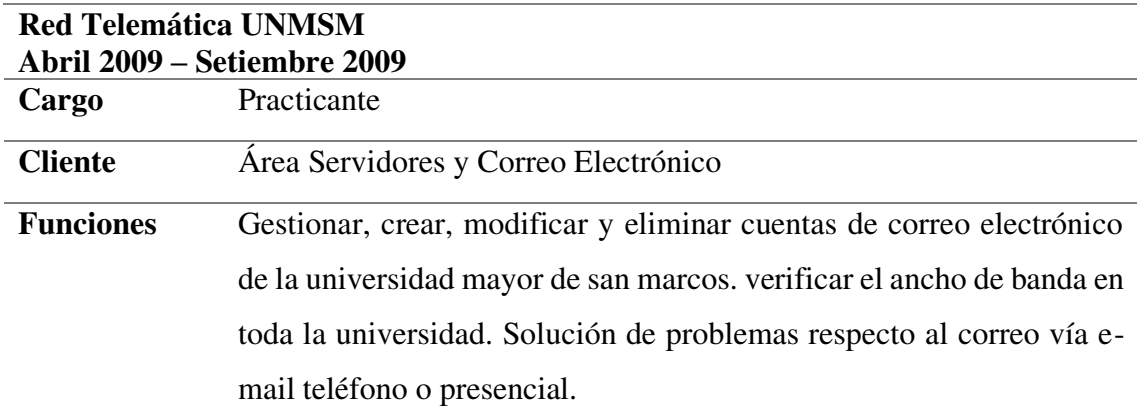

## **Nota: Elaboración propia**

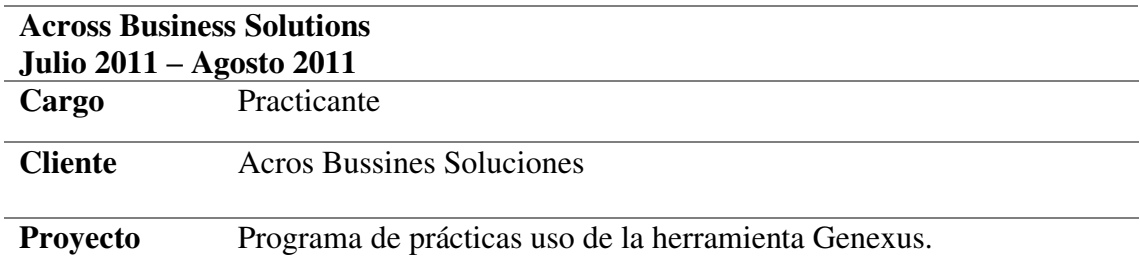

#### <span id="page-18-0"></span>**Tabla 2: Experiencia Profesional – Empresa 02**

#### **Nota: Elaboración propia**

#### <span id="page-18-1"></span>**Tabla 3: Experiencia Profesional – Empresa 03**

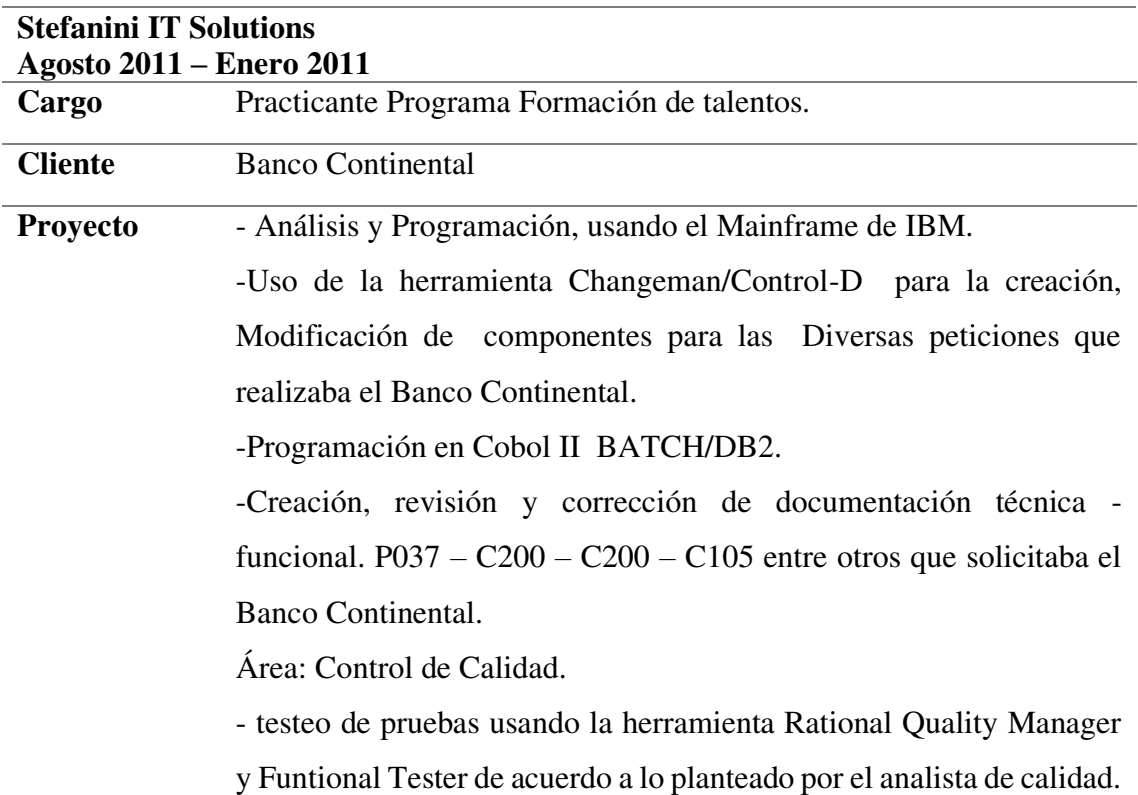

## **Nota: Elaboración propia**

#### <span id="page-18-2"></span>**Tabla 4: Experiencia Profesional – Empresa 04**

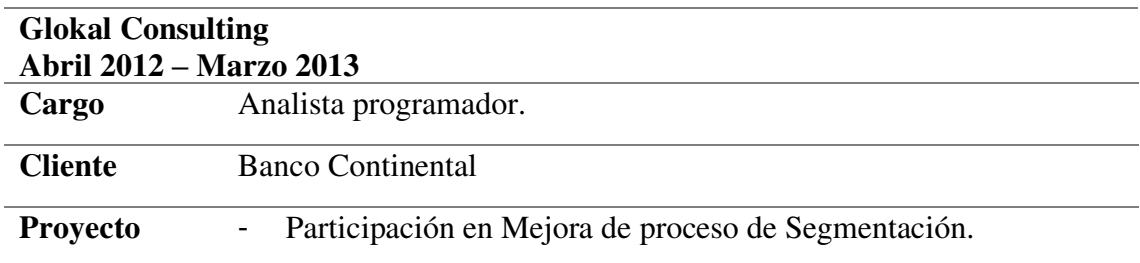

- Generación de archivo Oberthur para estampación de tarjetas.
- Sistema generador de informes regulatorios (SIGIR), Generación de interfaces para medios de pago tarjeta Crédito, débito y prepago.
- Participación en la Solución de Incidencia en aplicación de pagos parciales.
- Participación en la solución de incidencias respecto a la Simulación de amortización de cuotas y Simulación de cuotas/Cronograma.
- Participación en la Solución de Incidencias en reportes Visa y MasterCard.

#### **Nota: Elaboración propia**

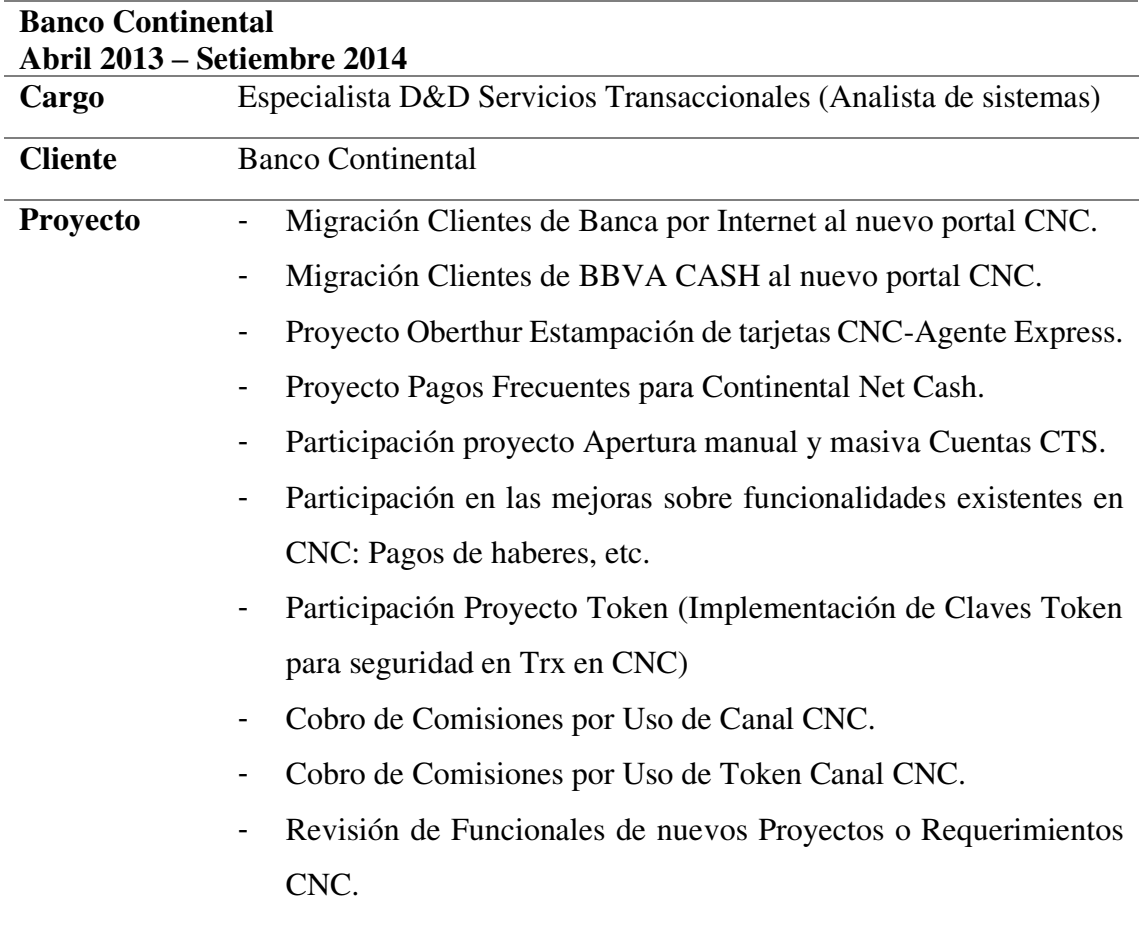

#### <span id="page-19-0"></span>**Tabla 5: Experiencia Profesional – Empresa 05**

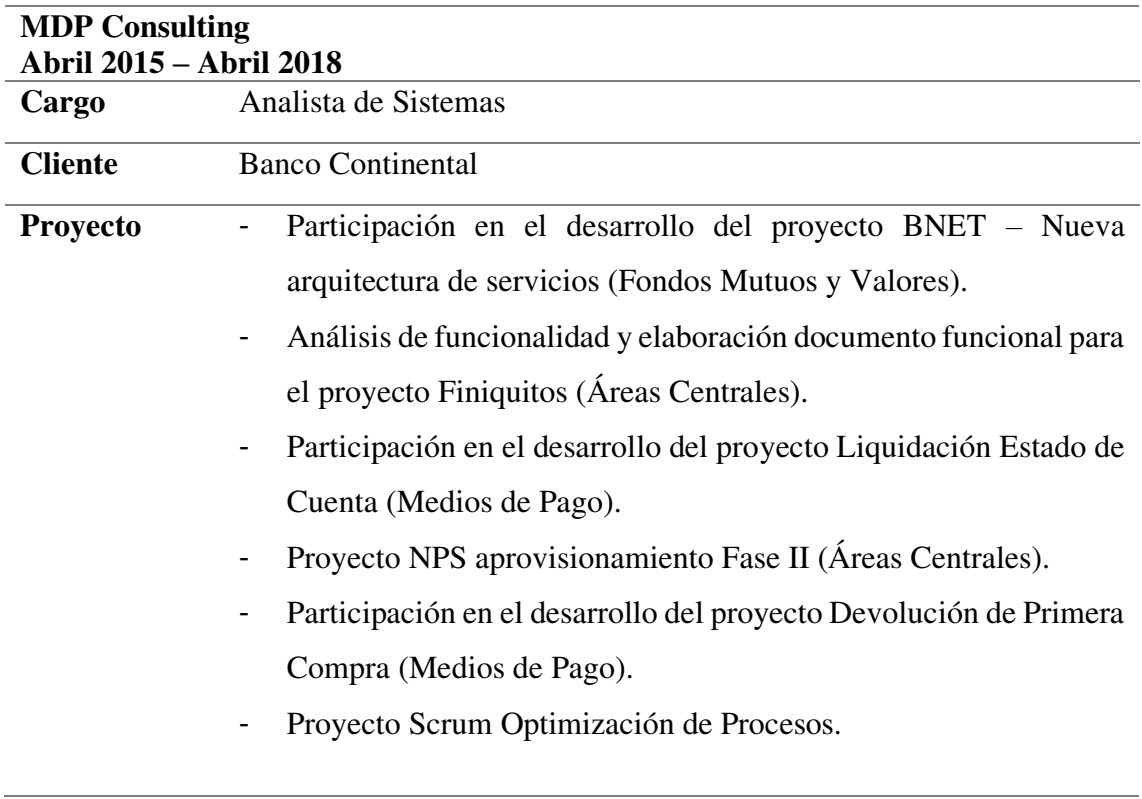

## <span id="page-20-0"></span>**Tabla 6: Experiencia profesional – Empresa 06**

## **Nota: Elaboración propia**

## <span id="page-20-1"></span>**Tabla 7: Experiencia Profesional – Empresa 07**

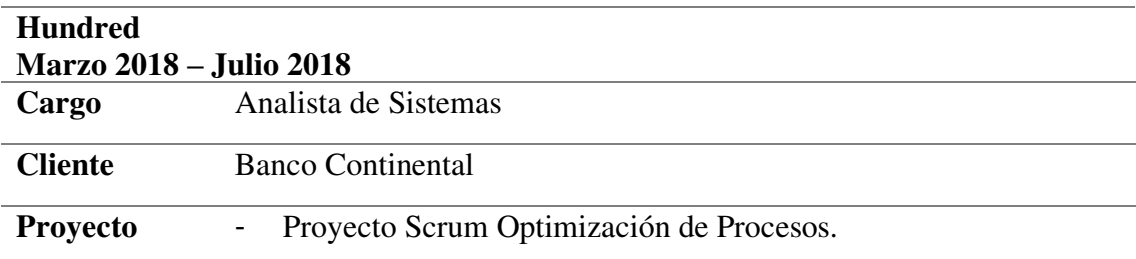

## **Nota: Elaboración propia**

<span id="page-21-0"></span>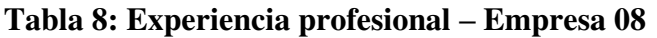

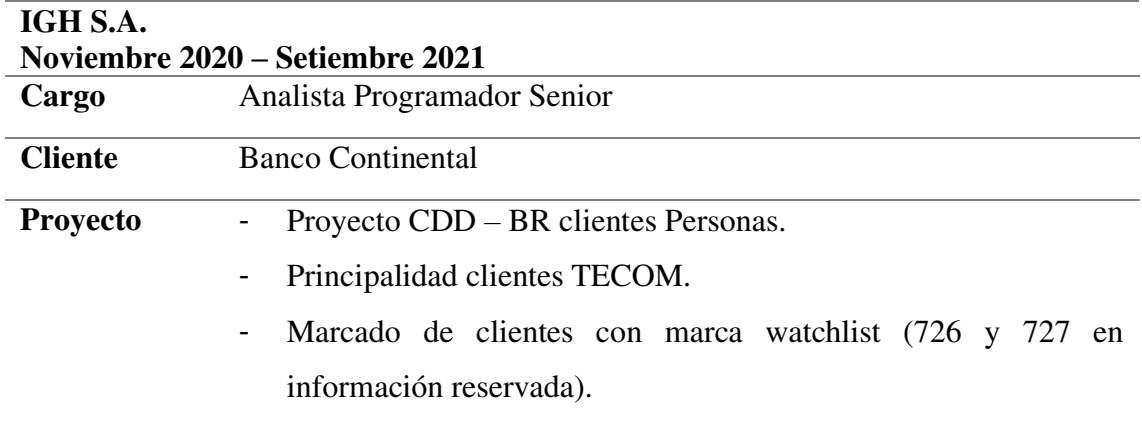

**Nota: Elaboración propia** 

#### **CAPÍTULO II**

#### <span id="page-22-0"></span>**CONTEXTO EN EL QUE SE DESARROLLÓ LA EXPERIENCIA**

#### <span id="page-22-1"></span>**2.1. Empresa – actividad que realiza**

MDP Consulting S.A.C es una empresa del sector de Tecnología de Información y Comunicación cuyos objetivos son: lograr la expansión regional y lograr la lealtad de sus colaboradores y clientes de sus cuatro líneas de negocio. MDP inicia a finales de 2005 elaborando un proyecto de implementación de sistema para AFP´s, un cliente del rubro financiero. En esa oportunidad, el reto de la compañía fue obtener la confianza de su cliente ofreciendo calidad en el servicio. Asimismo, en ese momento la compañía vio la necesidad de las empresas en requerir personal con cierto perfil para sus áreas de sistemas, es allí donde nace la línea de negocio de Outsourcing. Werther y Davis (2000) definen que los servicios de outsourcing son conocidos como servicios externos que alguna empresa solicita para desarrollar funciones o tareas que no lo puede efectuar con sus recursos internos, ya sea por motivos económicos u otros. (Morales, Figueroa, Farías, & Chávez, 2020)

#### <span id="page-22-2"></span>**2.2. Misión**

"Desarrollar el talento de las personas que permita colaborar en el crecimiento y evolución de nuestros clientes de una manera dinámica, flexible y confiable". (Chavez, Gonzales, Ortiz, & Osorio, 2018)

#### <span id="page-22-3"></span>**2.3. Visión**

"Ser un habilitador disruptivo en negocios digitales" (MDP, 2020)

#### <span id="page-23-2"></span><span id="page-23-0"></span>**2.4. Organización de la empresa**

**Figura 1: Organigrama de la Empresa MDP Consulting** 

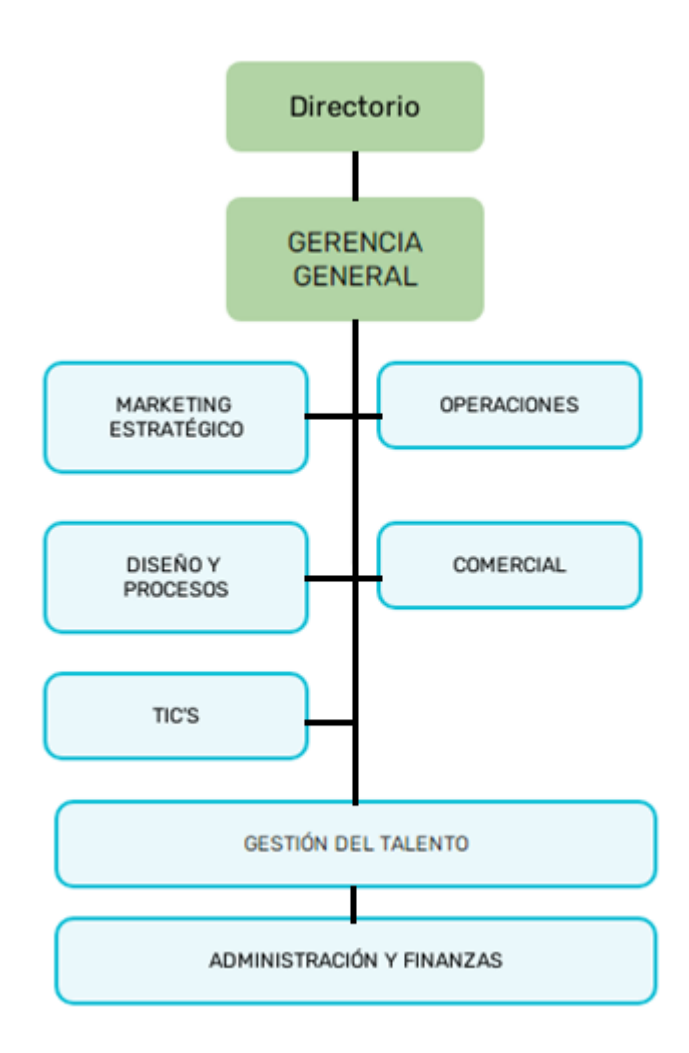

Nota: Adaptado de (MDP Consulting, 2017)

#### <span id="page-23-1"></span>**2.5. Área, cargo y funciones desempeñadas**

El autor de este informe de experiencia profesional se desempeñó como analista programador para la empresa MDP consulting.

Las funciones que presenta el autor están alineadas a lo siguiente:

- Relevamiento de requerimientos.
- Análisis y elaboración de diseño funcional.
- Elaboración diseños técnicos bajo plantilla propuesta por la entidad bancaria.
- Desarrollo y construcción
- Elaboración de casos de prueba
- Desarrollo de pruebas unitarias.

#### <span id="page-24-0"></span>**2.6. Experiencia profesional realizada en la organización.**

El autor del presente trabajo, dentro de su experiencia profesional en la empresa MDP consulting, ha desempeñado el puesto de Analista de sistemas para el cliente Banco Continental. Durante el tiempo laborado en la empresa se realizó lo siguiente:

- Participación en el desarrollo del proyecto BNET Nueva arquitectura de servicios (Fondos Mutuos y Valores).
- Análisis de funcionalidad y elaboración documento funcional para el proyecto Finiquitos (Áreas Centrales).
- Participación en el desarrollo del proyecto Liquidación Estado de Cuenta (Medios de Pago).
- Proyecto NPS aprovisionamiento Fase II (Áreas Centrales).
- Participación en el desarrollo del proyecto Devolución de Primera Compra (Medios de Pago).
- Participación en el Equipo scrum Kaizen para optimización de procesos batch y online.

#### **CAPÍTULO III**

#### **ACTIVIDADES DESARROLLADAS**

#### <span id="page-25-1"></span><span id="page-25-0"></span>**3.1. Situación Problemática**

Actualmente se estima que el consumo de MIPS en sistemas Mainframe aumenta en promedio en un 20% anual de promedio para una entidad bancaria. Esto debido a que cada ver exista una mayor exigencia de los clientes y un incremento en el volumen de datos a tratar.

Por tanto nace la interrogante ¿se estará ejecutando procesos batch o transacciones de forma optimizada? Debemos ser conscientes de qué sistema se tiene, qué antigüedad tiene y si podría ser modificado. Lógicamente, cualquier cambio que realicemos conllevará un riesgo. Pero es asumible viendo la cantidad de dinero que podemos ahorrar a nuestro departamento de informática.

El principal beneficio del ahorro de mips es el impacto positivo en la economía de cada entidad bancaria. Para conseguir esto debemos analizar y afinar las transacciones, además de revisar los procesos de desarrollo.

#### <span id="page-25-2"></span>**3.1.1. Definición del Problema**

Aumento excesivo de MIPS cada año, esto debido a los tiempos excesivos de ejecución largos para procesos que se podrían evitar así como consumo excesivo de CPU en transacciones bancarias.

#### <span id="page-26-0"></span>**3.2. Solución**

#### <span id="page-26-1"></span>**3.2.1. Objetivos**

#### <span id="page-26-2"></span>**3.2.1.1. General**

Desarrollar la optimización de procesos batch y transacciones de una determinada entidad bancaria, utilizando la metodología ágil Scrumban

#### <span id="page-26-3"></span>**3.2.1.2. Específicos**

- Identificar y analizar los dichos procesos batch y transacciones que demandan mayor consumo de MIPS.
- Proponer mejoras en los procesos de ejecución.
- Revisar la viabilidad de la solución planteada para la optimización del proceso en mención.
- Establecer métricas para encontrar la velocidad del equipo por cada sprint.

#### <span id="page-26-4"></span>**3.2.2. Alcance**

Alcance funcional de este proyecto contempla la puesta en marcha de la metodología Scrumban con el fin de mejorar los tiempos de ejecución y procesamiento para cumplir el objetivo.

Asimismo como alcance Organizacional del proyecto, abarca optimizar procesos batch y transacciones de las distintas áreas de Core banca sistemas de esta entidad bancaria.

#### <span id="page-27-0"></span>**3.2.3. Etapas y metodología**

Cabe señalar para este trabajo de tesis se considera como un proyecto ágil de mediano tamaño.

Inicialmente entre los miembros del equipo Scrum se identificó las etapas que intervendrán en la optimización de procesos. A partir donde se iniciará y cuál es el ítem terminado.

Posiblemente identificaremos distintos números de etapas entre los integrantes del equipo el cual se debatirá cual será el adecuado para iniciar el proyecto.

Asimismo no existe un límite diario sobre cuantos días fijos deberá cumplir un proceso a optimizar esto debido que cada proceso es diferente al resto debido a su complejidad, frecuencia y codificación del componente ya puesto en producción. Inicialmente se identificó las etapas fijas del desarrollo de un producto que son Diseño, desarrollo y pruebas. El primero de ellos será reemplazado por la etapa análisis esto debido que son componentes en producción al cual se realizaran adecuaciones para optimizar su procesamiento.

#### **Etapa "Por hacer"**

Se incluyo una primera etapa previa "Por hacer", Donde todos los componentes a optimizar pasaran ya que son los que inicialmente se filtraron en la reunión inicial de planificación de Sprint. Donde se planificará lo que se deberá entregar al finalizar el sprint.

#### **Etapa Análisis**

Después se incluirá una etapa de Análisis donde ingresaran los procesos a revisar su posible optimización, importante saber no todo componente se podrá optimizar ya que existirá alguno de ellos que no sea posible lograr una mejora y/o disminución significativa en consumo de CPU. Los procesos que logren ser sustentados con una mejora deberán continuar a la etapa desarrollo. Los demás procesos o transacciones saldrán del tablero Kanban Kaizen pero también podrán volver ingresar nuevamente desde el inicio a la etapa "Por hacer".

#### **Etapa Desarrollo**

Durante la etapa desarrollo se aplicarán las recomendaciones dadas en el documento de análisis aprobado.

#### **Etapa Pruebas**

A continuación el proceso pasara a la fase de calidad para validar mediante pruebas de funcionamiento el correcto funcionamiento al negocio.

#### **Etapa pase a producción**

La siguiente etapa será el pase a producción donde la solución podrá subir al entorno producción para su posterior medición de resultados.

#### **Etapa Producto entregado**

Identifica la etapa donde el producto después de subir a producción ha pasado el ciertos filtros para ser considerado como valor de producto entregado.

- Ejecutarse de forma correcta sin alterar el resultado.
- Presentar una mejoría en tiempo de CPU mayor a 0%.

#### <span id="page-29-0"></span>**3.2.4. Fundamentos utilizados**

Antes de desarrollar se explicará a detalle algunos fundamentos utilizados a continuación.

#### <span id="page-29-1"></span>**3.2.4.1. Gestión de proyectos en Scrum**

"… Scrum es una metodología ágil para el desarrollo de software o la gestión de proyectos. Antes de la definición de Scrum, es imprescindible entender el concepto de ágil…" (ORG, 2021)

"…El marco de trabajo en Scrum consiste en los equipos Scrum y sus roles, eventos, artefactos y reglas asociadas. Cada componente dentro del marco de trabajo sirve para un propósito específico y es esencial para el éxito del trabajo Scrum y su uso…" (Schwaber & Sutherland, 2017)

"…En Scrum, las decisiones se basan en la observación y la experimentación, más que en la planificación inicial detallada. El control del proceso empírico se basa en las tres ideas principales de la transparencia, inspección y adaptación…" (scrumstudy, 2016)

#### **Organización**

En Scrum existen tres roles centrales:

- Product owner
- Scrum master
- Equipo scrum

"…El **propietario del producto** (producto owner) es la persona responsable de maximizar el valor del negocio para el proyecto. El propietario es responsable de articular los requisitos del cliente y de mantener la justificación del negocio del proyecto. El propietario del producto representa la voz del cliente. De manera similar al rol del propietario del producto en un proyecto, pudiera haber un propietario del producto del programa o un propietario del producto de la cartera, para un programa y una cartera, respectivamente…" (scrumstudy, 2016, pág. 3)

"…El **Scrum Master** también llamado facilitador, Es el que asegura que el equipo Scrum esté dotado de un ambiente propicio para completar el desarrollo del producto de forma exitosa. El Scrum Master guía, facilita e imparte prácticas de Scrum a todos los integrantes en el proyecto, elimina los impedimentos que tiene el equipo, asimismo asegura que se sigan los procesos de Scrum. Hay que tener en cuenta que el rol de Scrum Master es muy diferente a la función que conocemos como director de un proyecto en un modelo de Cascada tradicional en cuanto a gestión de proyectos, en el que el director del proyecto trabaja como gerente o líder del proyecto. El Scrum Master sólo hace papel de un facilitador y está en el mismo nivel jerárquico que los demás integrantes del equipo Scrum— cualquier persona del equipo Scrum que aprenda a facilitar proyectos Scrum puede convertirse en el Scrum Master de un proyecto o sprint…" (scrumstudy, 2016, pág. 3)

"…El **equipo Scrum** es un grupo o equipo de personas que vienen a ser los responsables de la comprensión de los requerimientos del negocio que son especificados por el propietario del producto, de la estimación de las historias de usuarios y de la creación final de los entregables del proyecto…" (scrumstudy,

2016, pág. 3)

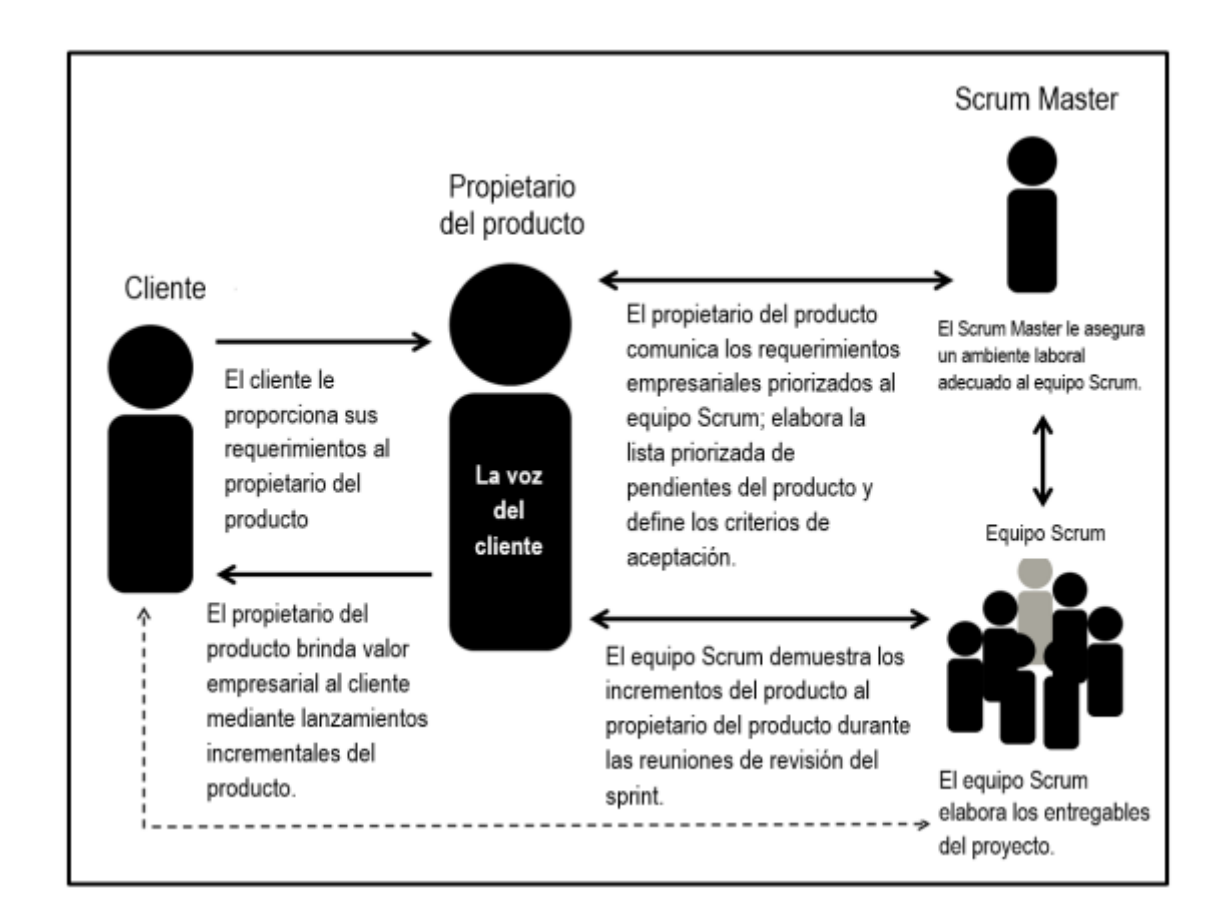

#### <span id="page-31-0"></span>**Figura 2: Roles en La Organización Scrum**

Nota: (scrumstudy, 2016)

#### **Justificación del negocio**

"…En Scrum, la justificación del negocio nace bajo el concepto de entrega impulsada por el valor. Una de las características claves de cualquier proyecto es que existe incertidumbre sobre los resultados. Por tanto es imposible garantizar el éxito de un proyecto, independientemente del tamaño o la complejidad del mismo. Teniendo en cuenta esta inseguridad de alcanzar el éxito, Scrum intenta iniciar la entrega de resultados lo antes posible en el proyecto. Esta entrega temprana de resultados, y por lo tanto de valor, proporciona una oportunidad para la reinversión y les demuestra el valor del proyecto a los socios. …" (scrumstudy, 2016)

#### **Calidad**

"…En Scrum, la calidad se define como capacidad del producto o los entregables de cumplir bajo los criterios de aceptación y de alcanzar el valor de negocio que espera el cliente. Para asegurar que un proyecto cumpla con los requisitos de calidad, Scrum adopta un enfoque de mejora continua mediante el cual el equipo aprende de sus experiencias y de la participación de los socios, a fin de actualizar constantemente la lista priorizada de pendientes del producto con cualquier cambio de requisitos. …" (scrumstudy, 2016)

#### **Cambio**

"…el principio básico de cambio en Scrum es aceptar que los socios del proyecto(clientes, usuarios, patrocinadores) pueden cambiar de opinión según lo que necesiten en el curso del proyecto, además es muy usual que los socios tengan los requisitos fijos e inamovibles al inicio del proyecto …" (scrumstudy, 2016)

#### **Riesgo**

"…El riesgo en scrum se entiende como un evento o conjunto de eventos inciertos que podrían afectar los objetivos de un proyecto por lo tanto puedan contribuir a su éxito o fracaso. A los riegos que pueden tener un impacto positivo en el proyecto se les conoce como oportunidades, mientras que las amenazas son riesgos que podrían afectar al proyecto negativamente. Gestionar el riesgo debe

hacerse de forma preventiva, y es un proceso iterativo que debe comenzar al inicio del proyecto y continuar a lo largo del ciclo de vida del mismo …" (scrumstudy, 2016)

 A continuación se resume las diferencias entre los modelos de gestión tradicionales y agiles.

<span id="page-33-0"></span>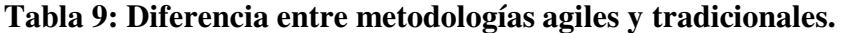

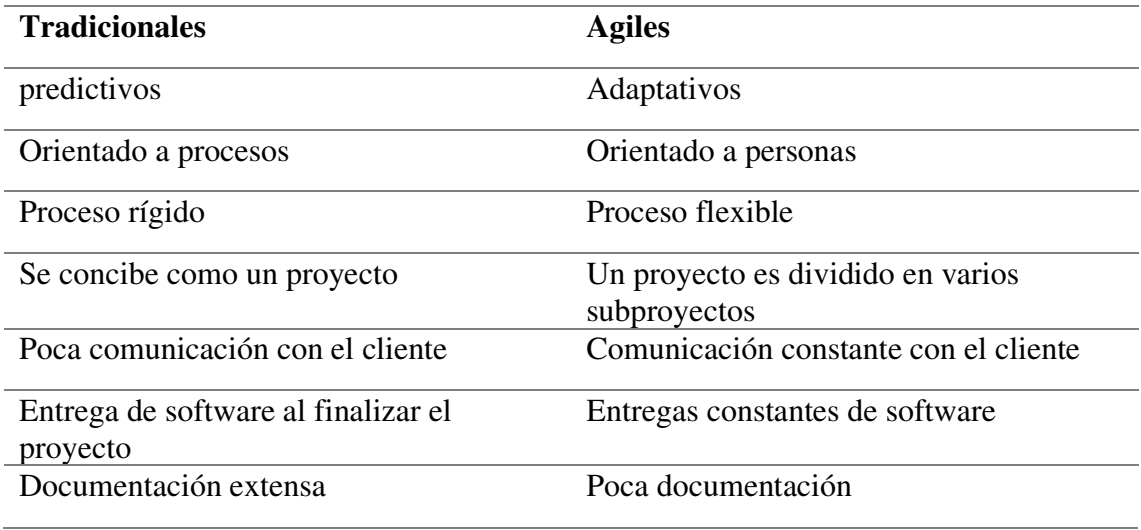

**Nota: Elaboración adaptada** (scrumstudy, 2016)

Como se puede observar, ambas metodologías tienen características que dependiendo la naturaleza del proyecto de desarrollo de software pueden resultar útiles o no. Para este trabajo no se pretende revisar cuál es mejor o genera más beneficios, sino mostrar las particularidades de cada una de ellas para comprender mejor su funcionamiento.

El reporte de "The Standish Group" (2015), consideró una muestra de más de 10,000 proyectos de software, en el cual se encontró, que los desarrollos que usan métodos ágiles son cuatro veces más exitosos que aquellos que utilizan métodos de cascada y que, en general, cumplen más con los requisitos originales.

| <b>Tamaño del</b><br>proyecto | <b>Método</b> | <b>Exitoso</b> | No cumplió<br>Los requisitos | <b>Fallido</b> |
|-------------------------------|---------------|----------------|------------------------------|----------------|
| Todos                         | Ágil          | 39%            | 52%                          | $9\%$          |
|                               | Cascada       | 11%            | 60%                          | 29%            |
| Grande                        | Ágil          | 18%            | 59%                          | 23%            |
|                               | Cascada       | 3%             | 55%                          | 42%            |
| <b>Mediano</b>                | Ágil          | 27%            | 62%                          | 11%            |
|                               | Cascada       | 7%             | 68%                          | 25%            |
| Pequeño                       | Ágil          | 58%            | 38%                          | $4\%$          |
|                               | Cascada       | 44%            | 45%                          | 11%            |

<span id="page-34-1"></span>**Tabla 10: Resultados de los proyectos de software de acuerdo a Chaos.** 

**Nota: Elaboración adaptada a partir de "Chaos Report"** (Standish Group, 2015)

#### <span id="page-34-0"></span>**3.2.4.2. Gestión de Procesos Kanban**

"…La metodología Kanban de desarrollo recoge la experiencia en Toyota y la lleva al mundo del desarrollo tecnológico, Siendo su expresión más común un tablero dividido en columnas que señalan los estados de un flujo de trabajo y tarjetas que van señalizando como fluyen los requerimientos dentro de un equipo de software…" (Quesada, 2009)

La metodología Kanban tiene las siguientes características:

- Usar modelos para mejorar oportunidades de mejora
- Explicitar las políticas del proceso
- Visualizar el flujo de trabajo
- Limitar el trabajo en progreso

● Medir y manejar el flujo de trabajo

Kanban es una metodología mejor conocida por su aplicación hacia el soporte del proceso de producción. El proceso de administración de proyectos que se realiza en Kanban se lleva a cabo a través de las siguientes actividades generales:

- Visualizar el flujo de proyecto
- Dividir el trabajo en actividades.
- Limitar el Trabajo en Proceso (WIP)
- Medir el tiempo de "completado".

#### <span id="page-35-0"></span>**3.2.4.3. Scrumban**

"…La metodología Scrumban fue creada para situaciones en donde no es suficiente aplicar Scrum o Kanban para satisfacer las necesidades de la compañía. Es así como esta metodología hibrida entre scrum y Kanban incrementa la aplicabilidad y versatilidad en una herramienta, Scrumban mezcla la flexibilidad de Kanban y las características básicas de scrum. En los últimos años se ha vuelto muy frecuente su uso por su habilidad para aumentar la eficiencia de administración del proyecto sin el consumo excesivo de tiempo y decremento de la flexibilidad en la administración del equipo…" (Quesada, 2009)

"…Se dispondrá de relativos cortos sprint que ayudaran a conseguir un feedback continuo por parte del cliente, logrando de esta manera que el producto se adapte al máximo a sus necesidades. No es necesario que esta metodología se rija de manera férrea, más bien se permite que se apliquen cambios sobre ella, para así adaptarla al equipo y al proyecto …" (Rodriguez, 2014)
#### **3.2.5. Implementos de las áreas, procesos, sistemas y buenas practicas**

La Empresa MDP Consulting S.A.C inicio sus operaciones en el año 2005 con la implementación de un sistema AFP para un cliente perteneciente al rubro financiero. A lo largo de los años se ha posicionado estable en el rubro de empresas con enfoque de asistencia de tercerización para clientes empresas que solicitan su servicio. Luego de posicionarse y obtener grandes reconocimientos a nivel nacional. Logra tener servicios en el sector bancario, precisamente para el cliente Banco continental es entonces que para el año 2018 MDP recibe por encargo la implementación del servicio de optimización de procesos batch y transacciones online, todo ello bajo la metodología agile Scrum.

Por tanto se implementó el desarrollo de la optimización de procesos batch y transacciones online para una entidad bancaria, utilizándose la metodología scrum. Para ello se identificó y analizo los principales procesos que tenían mayor consumo de CPU a partir de ello se analizaba cada uno de ellos para así presentar una propuesta de mejora por proceso.

#### **Restricciones**

Desarrollar la optimización de procesos y transacciones de una determinada entidad bancaria, utilizando la metodología ágil Scrumban

1. El desarrollo del presente trabajo de tesis está basado en la metodología Scrumban.

2. Cada etapa del desarrollo del trabajo, según la metodología deberá entregar un valor agregado, La entrega deberá ser de forma continua e iterativo.

3. El número de iteraciones por el cual un proceso a optimizar se repetirá en la etapa de análisis será hasta máximo 3 oportunidades.

#### **Alcance**

Como alcance funcional de este proyecto se contempló la puesta en marcha de la metodología hibrida entre Scrum y Kanban para cumplir el objetivo. Asimismo respecto al alcance Organizacional el proyecto incluyo todos los procesos y transacciones de las distintas áreas que componen Core banca sistemas de esta entidad bancaria(Prestamos, Medios de pagos, Cliente Personas naturales, Áreas Centrales, Canales, Cuentas Personales,etc).

#### **3.2.5.1. Organización del proyecto.**

El presente proyecto tuvo 10 sprints, donde cada sprint tuvo una duración de dos semanas y los roles involucrados fueron:

• Product Owner: Asegura que se entregue valor al cliente y es responsable que el backlog esté priorizado, visible y entendido por todos. Además de administrar el equipo y aprueba entregables en cada sprint review.

• Scrum Master: Es el organizador de las actividades para cada sprint. Entrena a los líderes de la organización en Agilidad y es un rol a tiempo completo.

• Scrum equipo: Son especialistas (desarrolladores, analistas de pruebas, diseñadores, etc.) directamente involucrados en el desarrollo del equipo para lograr las metas definidas.

• Stakeholders: Son los interesados del proyecto, Pero no forman parte del equipo scrum Optimus.

A continuación se informa los integrantes así como su función dentro del proyecto.

# **Tabla 11: Integrantes del Proyecto.**

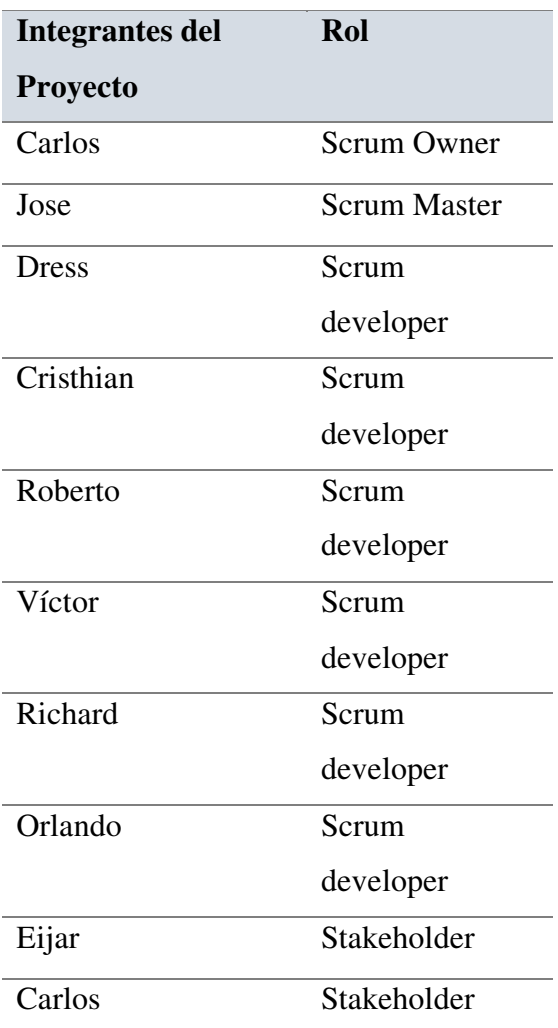

#### **3.2.5.2. Plan de actividades del proyecto**

# **Identificación de etapas para el proceso de Optimización Creación del tablero Kanban "Kaizen"**

Inicialmente entre los miembros del equipo Scrum se identificará las etapas que intervendrán en la optimización de procesos. Donde se comenzará y cuál es el ítem terminado.

Posiblemente entre los integrantes del equipo identificaremos distintos números de etapas, Por tanto se debatirá cual será el numero adecuado de etapas para iniciar el proyecto.

Asimismo no existe un límite diario sobre cuantos días fijos deberá cumplir un proceso a optimizar. Esto debido que cada proceso es diferente al resto debido a su complejidad, frecuencia y codificación del componente(proceso batch o Transacción).

Inicialmente se identificó las etapas fijas del desarrollo de un producto que son Diseño, desarrollo y pruebas. El primero de ellos será reemplazado por la etapa análisis, esto debido que son componentes en producción al cual solo se incluiran modificaciones para optimizar su procesamiento.

Se incluirá una primera etapa previa "Por hacer", Donde todos los componentes a optimizar pasaran ya que son los que inicialmente se filtraron en la reunión inicial de planificación de Sprint. Se planificará lo que se deberá entregar al finalizar el sprint.

Después se incluirá una etapa de Análisis, Donde ingresaran los procesos a revisar su posible optimización. Importante saber que no todo componente se podrá optimizar ya que existirá alguno de ellos que no sea posible lograr una mejora y/o disminución significativa en consumo de CPU.

Los procesos que logren ser sustentados con una mejora deberán continuar a la etapa desarrollo. Los demás procesos o transacciones saldrán del tablero Kanban Kaizen pero también podrán volver ingresar nuevamente desde el inicio a la etapa "Por hacer".

Durante la etapa desarrollo se aplicarán las recomendaciones dadas en el documento de análisis aprobado.

A continuación el proceso pasara a la fase de Pruebas para validar su correcto funcionamiento al negocio.

La siguiente etapa será el pase a producción. Donde la solución podrá subir al entorno producción para su posterior medición de resultados.

La ultima etapa viene a ser producto entregado donde el producto owner podrá verificar si los procesos batch y/o transacciones optimizadas han sido modificados correctamente así como presentan mejora en cuanto a tiempo de CPU o ejecución.

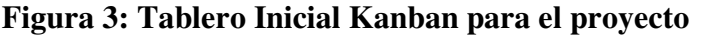

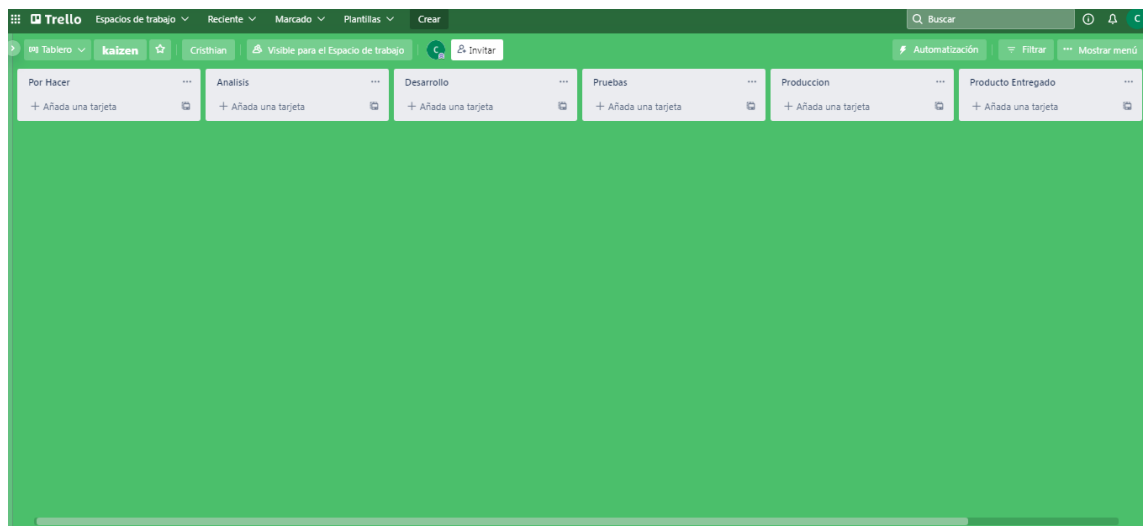

#### **Creación del tablero Kanban "Kaizen"**

Para el proyecto en mención se incluirá un tablero Kanban de forma visible tanto físicamente como virtual bajo el aplicativo libre trello.

He de precisar que el tablero físico será lo más entendible posible para el team Scrum Kaizen así como los stakholder afines al proyecto tengan un rápido conocimiento sobre lo que está ocurriendo en cualquier momento.

Asimismo señalar que el tablero virtual será en aplicativo online libre Trello el cual tendrá acceso libre para todos los integrantes del equipo scrum con los permisos crear,ver,modificar y eliminar. También estará disponible a los stakeholder del proyecto pero solo con permiso ver.

### **Figura 4: Tablero Kanban del primer Sprint**

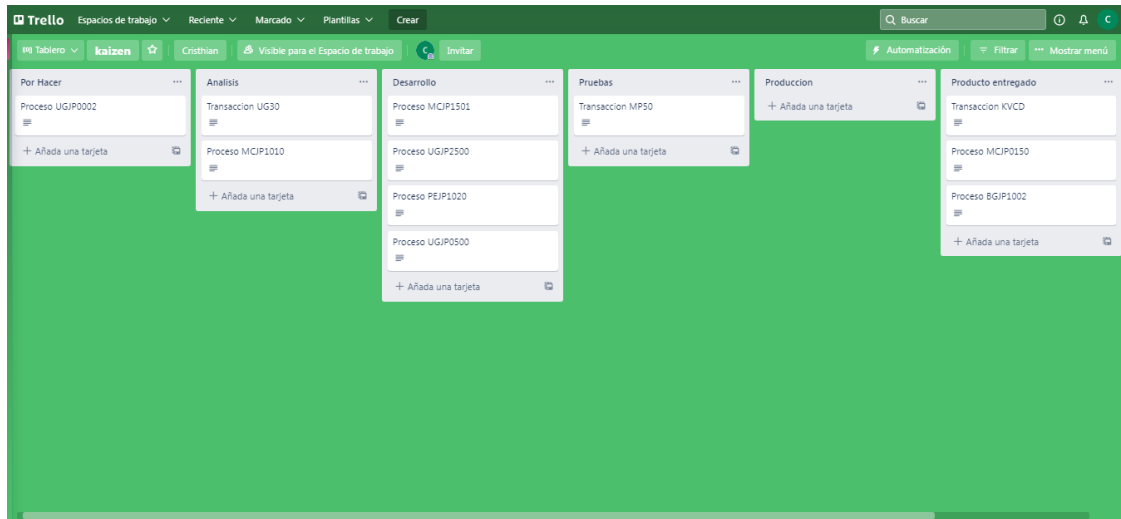

#### **3.2.5.3. Organización de las actividades del sprint.**

Para este proyecto se desarrollaron en diez sprint las cuales constaban cada uno de dos semanas.

Durante cada sprint no existe fases o etapas pero si se ve claramente definidas las siguientes reuniones:

Sprint planning

Sprint daily

Sprint review

Retrospectiva

#### **Sprint planning**

La reunión de planeación el sprint, tenía una duración de 4 horas antes de cada sprint, En la cual se llevaba a cabo entre los miembros del equipo scrum y el producto owner.

Se planificaba las actividades que se llevarían durante el siguiente sprint(2 semanas) asimismo se establecía la complejidad de cada proceso a optimizar siguiendo la secuencia de números Fibonacci(1,2,3,5,8,13,21…) siendo 1 la complejidad más básica asignada a un proceso.

También se establecía la métrica de definición que el sprint debiera seguir asimismo se tenía que definir el concepto de valor entregado.

Durante la sprint planning se establecerá de forma rápida de acuerdo a las tareas posibles en cada proceso su nivel de complejidad.

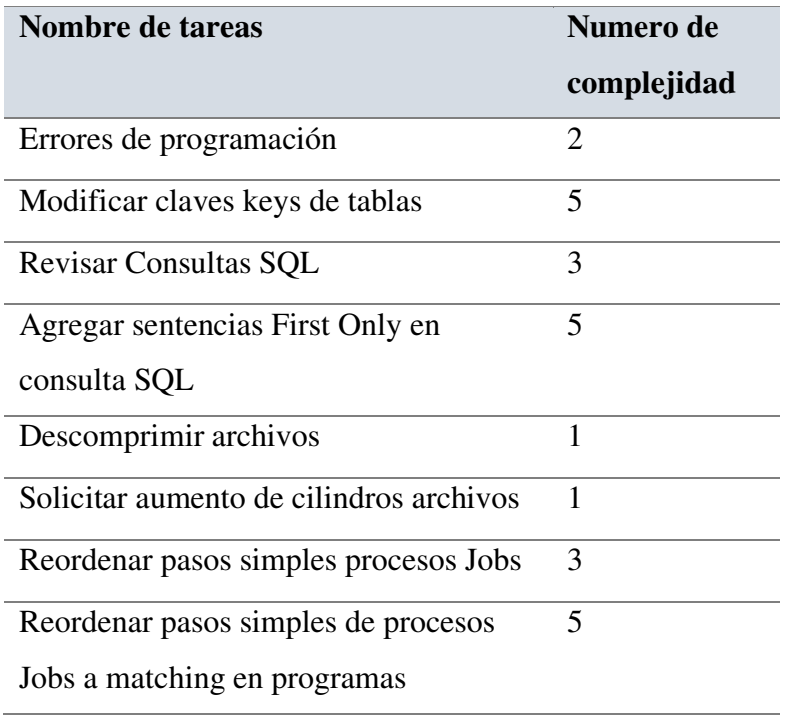

### **Tabla 12: Resumen de tareas y numero de complejidad.**

### **Nota: Elaboración propia**

Para muestra a continuación se muestra el listado de procesos a optimizar cada uno con su respectivo aplicativo y tipo.

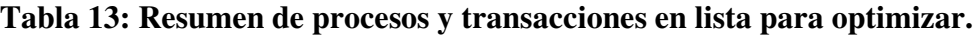

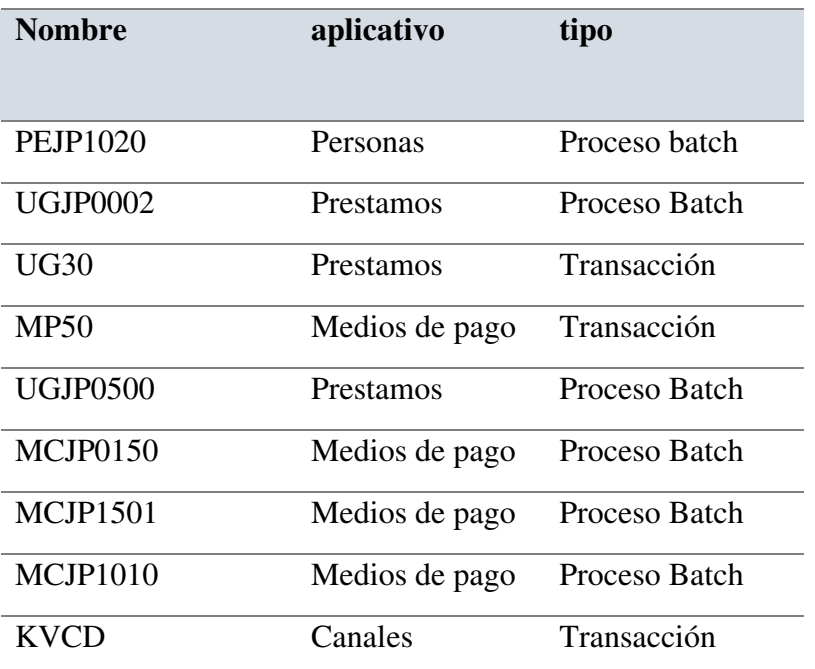

| UGJP2500        | Prestamos  | Proceso Batch |
|-----------------|------------|---------------|
| <b>BGJP1002</b> | Cuentas    | Proceso Batch |
|                 | personales |               |

**Nota: Elaboración propia** 

A continuación el producto owner explicaba cada uno de ellos de forma detallada y precisa. También sus apreciaciones de lo que espera por parte del equipo. Luego cada uno de los procesos/transacciones era sometido a planificación por parte de todo el equipo, para ello se realizaba bajo la técnica del póker planning. Esto para calcular la estimación del esfuerzo para cada uno de ellos. Utilizando los números Fibonacci.

**Figura 5: Método Planning Póker usando Sistema Fibonacci** 

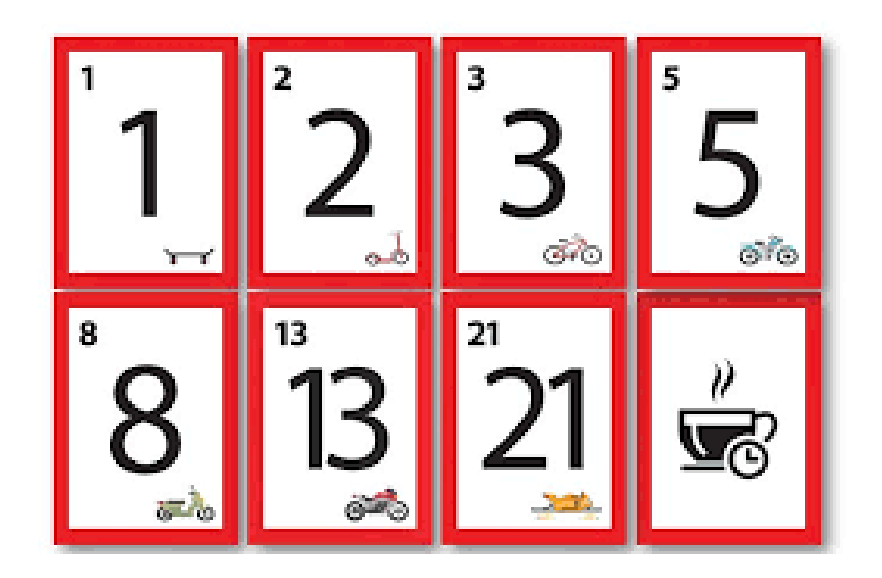

Nota: Elaboración Propia.

### Ejemplo 01

- Para la optimización de la transacción KVCD.

Scrum developer 01 calculo como peso estimado la cantidad de 05.

Scrum developer 02 calculo como peso estimado la cantidad de 08. Scrum developer 03 calculo como peso estimado la cantidad de 08. Scrum developer 04 calculo como peso estimado la cantidad de 08. Scrum developer 05 calculo como peso estimado la cantidad de 05. Scrum developer 06 calculo como peso estimado la cantidad de 08.

Habiendo diferencias en el grupo respecto al cálculo de esfuerzo de la transacción KVCD. El scrum master solicitaba las opiniones uno por el grupo de los que opinaron como 05 y uno por el grupo que eligieron 08 como peso estimado. Después de ello se llevaba un consenso entre todos resultando 08 como peso estimado que iniciara la transacción KVCD

La misma operación se repetía para los demás procesos. Resultando al final la siguiente planificación.

| <b>Nombre</b>   | aplicativo     | tipo          | Numero de      |
|-----------------|----------------|---------------|----------------|
|                 |                |               | complejidad    |
| <b>PEJP1020</b> | Personas       | Proceso batch | 3              |
| <b>UGJP0002</b> | Prestamos      | Proceso Batch | 5              |
| UG30            | Prestamos      | Transacción   | 3              |
| <b>MP50</b>     | Medios de pago | Transacción   | 5              |
| <b>UGJP0500</b> | Prestamos      | Proceso Batch | 5              |
| <b>MCJP0150</b> | Medios de pago | Proceso Batch | 2              |
| <b>MCJP1501</b> | Medios de pago | Proceso Batch | 5              |
| MCJP1010        | Medios de pago | Proceso Batch | $\overline{2}$ |
| <b>KVCD</b>     | Canales        | Transacción   | 8              |

**Tabla 14: Resumen de procesos y transacciones en lista para optimizar.** 

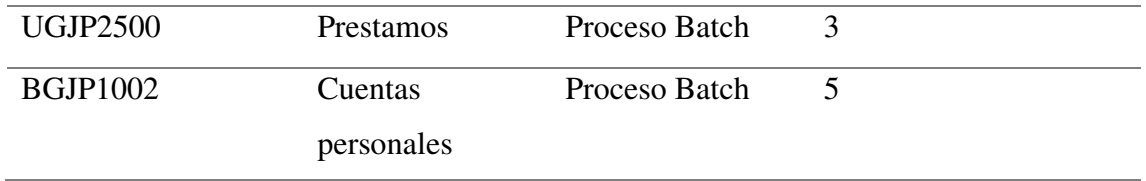

Sprint daily (reunión diaria)

Dentro del proyecto de optimización bajo el principio básico de la metodología scrum se llevaba a cabo la reunión sprint daily, El propósito de las reuniones será para coordinar actividades al inicio del día e identificación de impedimentos que pueden ser internas o externas.

Es una reunión obligatoria diaria de forma presencial que se realizaba por los integrantes del equipo scrum con un tiempo de duración de 15 minutos en las cuales todos los integrantes en las cuales se responderá las siguientes tres preguntas:

- $\checkmark$  *i*, Qué hice ayer?
- $\checkmark$  *i*, Qué es lo que voy a hacer hoy?
- $\checkmark$  *i*. He tenido algún tipo de problema o incidente durante el desarrollo?

| <b>Nombre</b> | Nombre del incidente                  |
|---------------|---------------------------------------|
| incidente 01  | Solicitar usuario de producción, para |
|               | revisar resultados de pruebas         |
|               | eventuales.                           |
| Incidente 02  | No se cuenta aún con aprobación de    |
|               | aplicativo por determinado documento  |
|               | de análisis                           |

**Tabla 15: Tabla de incidentes presentados frecuentemente en el scrum daily** 

| Incidente 03 | No se cuenta aún con la validación   |
|--------------|--------------------------------------|
|              | dinámica del componente modificado.  |
| Incidente 04 | No se tiene el strobe por componente |
| Incidente 05 | Se necesita apertura ventana de      |
|              | emergencia para validación dinámica  |
| Incidente 06 | No se puede modificar componentes,   |
|              | se solicita trabajar con componentes |
|              | clones a fin de realizar pruebas     |
|              | eventuales                           |

**Nota: Elaboración propia** 

### **Sprint Review (Revisión del sprint)**

Dicha reunión se realizaba el último día del sprint el cual consistía en la revisión del presente sprint también denominada Sprint Review Meeting. En donde el equipo presenta al Product owner el avance del sprint, Para nuestro proyecto dicha reunión tenía una duración máxima de 2 horas.

Por ejemplo en la Sprint Review 01 se presentó el siguiente avance

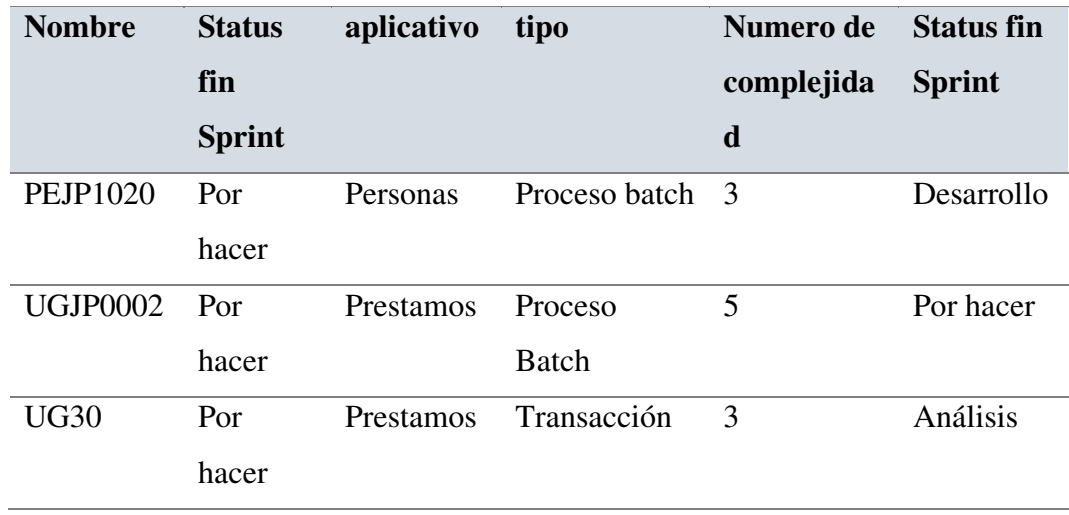

### **Tabla 16: Revisión Sprint 01**

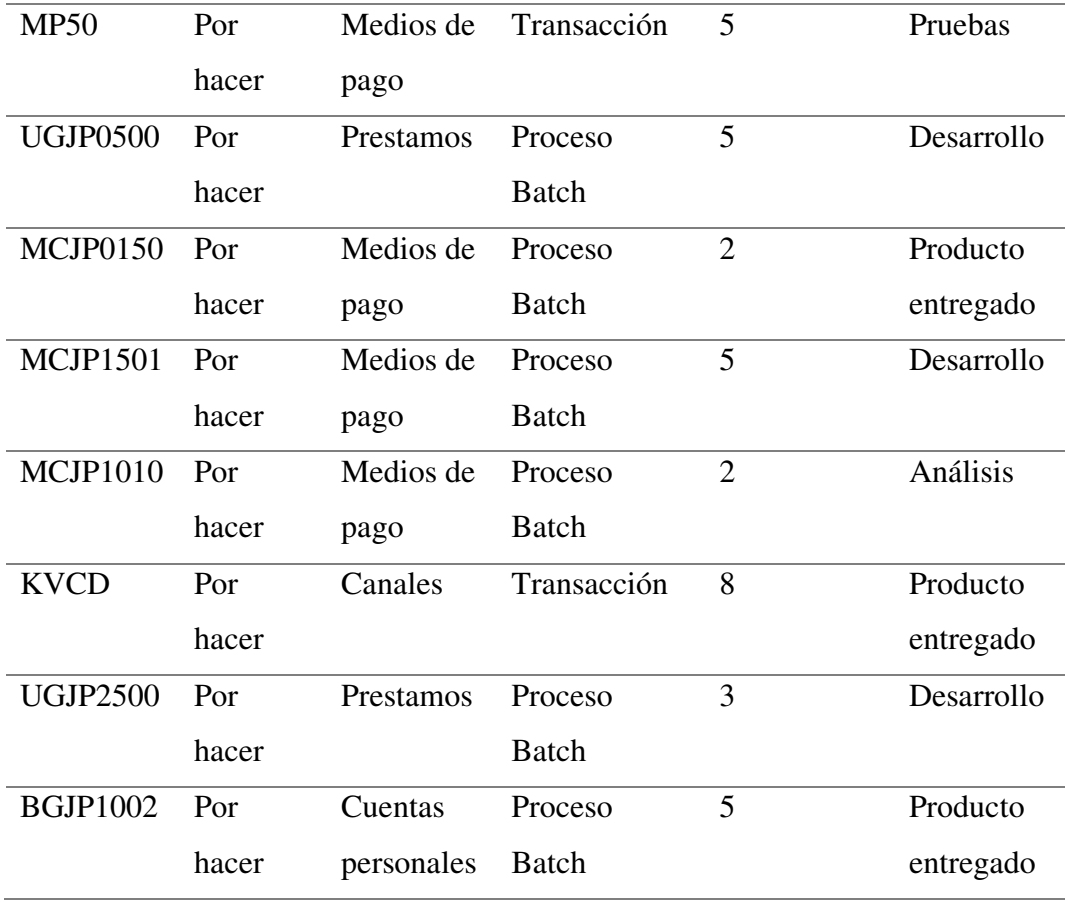

Según el cuadro mostrado el equipo scrum Kaizen completo 24 puntos de historia en el sprint 01.

Sprint retrospective (Retrospectiva del sprint)

Al finalizar cada sprint el equipo tenía una reunión retrospectiva que constaba de dos horas. analizando cómo ha sido su manera de trabajar y cuáles son los problemas que podrían impedirle progresar adecuadamente, mejorando de manera continua su productividad.

El Scrum Master en esta reunión mediante técnicas de retrospectiva se encargaba de fortalecer y alentar al equipo a seguir adelante y observar qué elementos del proceso pueden ser mejorados para lograr mayor eficiencia y comodidad en el trabajo diario.

Por ejemplo para el sprint 01 se tomó la dinámica de retrospectiva el velero.

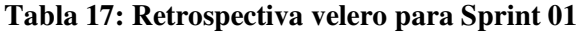

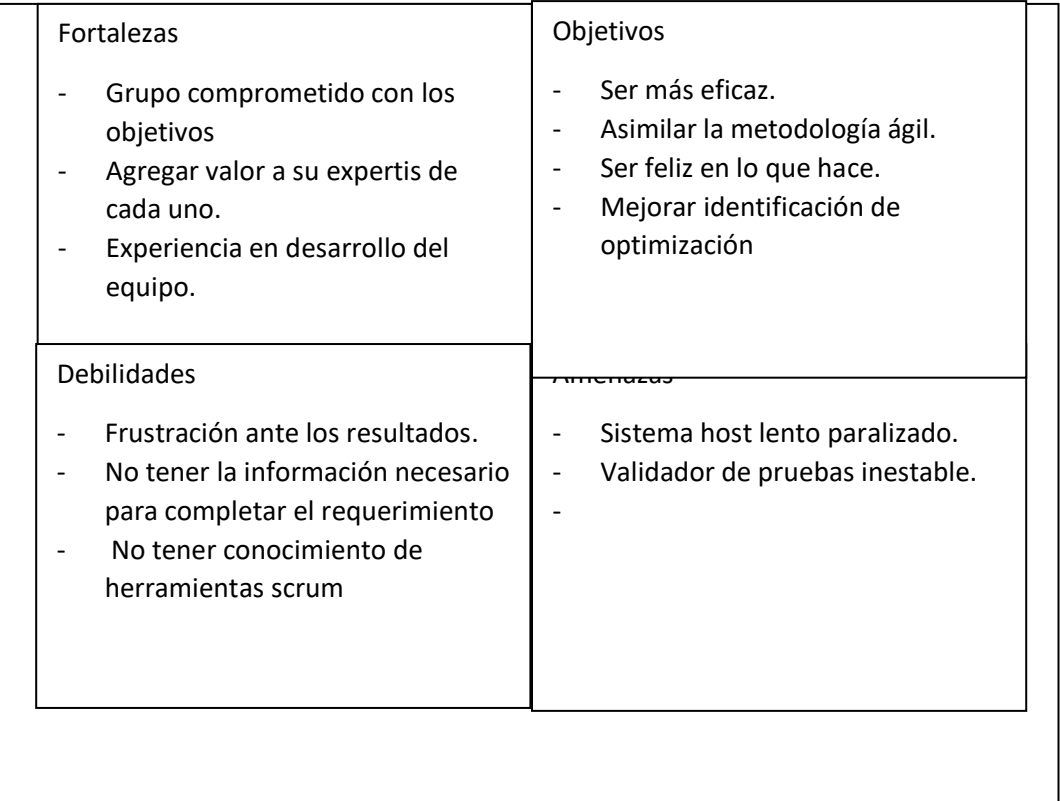

### **Nota: Elaboración Propia.**

Asimismo también se llevaban a cabo otras reuniones: reunión semanal, reunión con usuario, reunión con stakeholders, capacitaciones internas y reunión con equipo implantación las cuales serán definidas a continuación

### - Reunion semanal

Reunión frecuente pero no obligatoria, con una duración de 30 minutos que se realizaran los días viernes por la tarde al finalizar el día. En la cual cada uno de los miembros describirá de forma breve las actividades los avances que realizo en la semana.

- Reunion con Usuario

Durante el análisis y desarrollo de la optimización de un proceso el scrum desarrollador podrá coordinar con el usuario a cargo de dicho proceso si así lo requiera. Por ejemplo se realiza la optimización de un proceso UGJPMP01 perteneciente al aplicativo prestamos, por tanto el miembro del equipo podrá solicitar y coordinar reuniones con el usuario a cargo de ese aplicativo.

Reunion con stakeholders

Con frecuencia eventual. Son reuniones por lo general solicitadas de forma esporádica por parte de stakeholders al proyecto para verificar avances, resultados y/o solicitudes para optimizar procesos urgentes.

Capacitaciones internas

Son reuniones dentro del equipo scrum con el fin de capacitar en las diferentes herramientas que beneficie en el desempeño laboral de los miembros del equipo. Ejemplo: uso de herramientas trello, Importancia del beneficio de buenas prácticas de codificación, Depuración de consultas SQL.etc

- Reunion con equipo Implantacion

Son reuniones que pueden ser solicitadas por parte del equipo implantación de la entidad bancaria para el inicio de las pruebas en entorno calidad.

#### **3.2.5.4. Desarrollo de las actividades del proyecto.**

El presente proyecto tuvo 10 sprints, donde cada sprint tuvo una duración de dos semanas

Sprint 1 – Sprint 2. Diseño de experimento.

En estos primeros 2 Sprints se enfocó el estudio del contexto y diseño del proyecto presentado en esta tesis, se destina bastante tiempo al análisis preliminar e identificación del problema. Concretamente en los dos primeros sprints, se pretendía realizar un detallado análisis previo que permitiese asimilar la metodología scrum para los próximos sprint.

De esta forma, durante esta fase de diseño del experimento se utilizó la metodología SCRUM adaptada al contexto concreto de aplicación.

Las necesidades presentadas fueron:

- Estudio del concepto de desarrollo ágil
- Estudio teórico en profundidad de la metodología SCRUM
- Análisis de los estudios empíricos de aplicación de metodologías ágiles focalizándose en la optimización de procesos.
- Diseño y desarrollo de la solución propuesta.

En el primer sprint y segundo sprint se llevaron a cabo los primeros procesos básicos del Product Backlog.

Para el caso del sprint 01 se inició de la siguiente manera con 11 procesos ingresados en la columna por hacer.

# **Figura 6: Inicio Sprint 01**

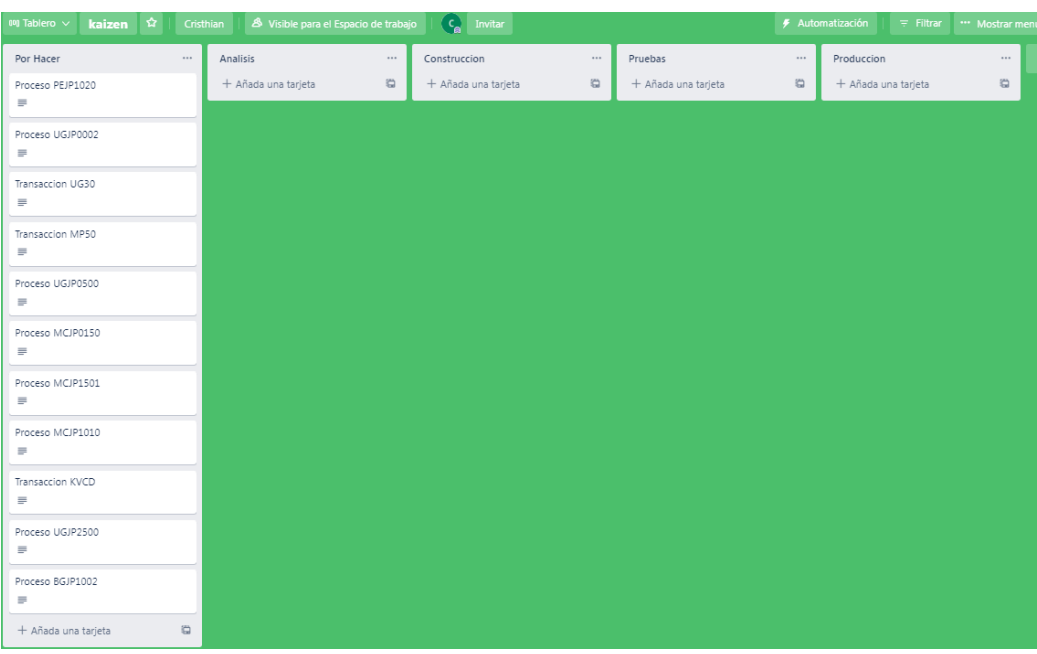

Nota: Elaboración Propia

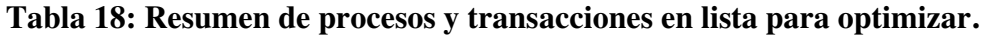

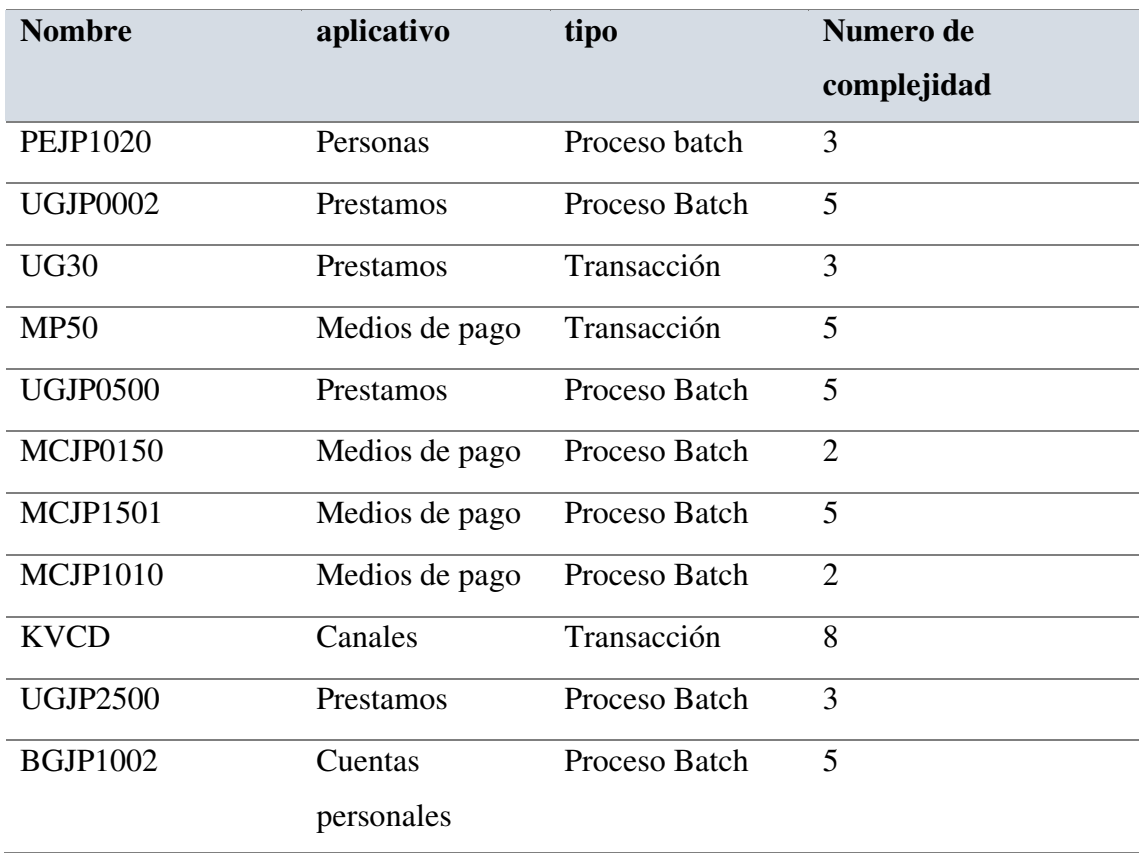

Cada proceso tenía que cumplir con entregables solicitados por aplicativo.

Por ejemplo detallaremos la optimización de la transacción KVCD.

- La transacción KVCD es perteneciente al aplicativo Canales.

#### Fase Por Hacer.

Al inicio del proyecto se puede ver que KVCD recién fue ingresado por el producto Owner en la columna por hacer para que alguien del equipo Scrum se asigne a optimizar. fue ingresado por el scrum developer Cristhian(no se entrega alguna documentación).

#### Fase Análisis.

Durante la fase análisis, el analista asignado revisara el funcionamiento, ejecución y parámetros que involucra procesar la transacción KVCD.

Después de llevar a cabo el análisis se presenta un informe de Propuesta de optimización. A continuación detallo el informe para dicha transacción.

Anexo: Documento Análisis de Optimización de transacción

#### Fase Desarrollo

Anexo: Documento C100 de Optimización de transacción Anexo: Documento C102 de Optimización de transacción Fase Pruebas.

Durante la fase de pruebas se realiza distintas pruebas de funcionamiento en entorno calidad. También es recomendable haber tenido previamente copias del antes y después de la modificación.

Anexo Documento P110 de la Optimización de transacción

Anexo Documento C204 de la Optimización de transacción

Fase Producción

En esta fase el equipo scrum llevará a cabo la instalación del componente en producción, Solo se realizará el monitoreo de acuerdo al documento P110 firmado y autorizado que ya ha sido entregado en la fase anterior.

Fase Producto entregado.

Cuando el componente de la optimización ya fue instalado correctamente en producción.

### **Fin del sprint 01**

Después de 2 semanas se realizaron los siguientes avances en la siguiente imagen.

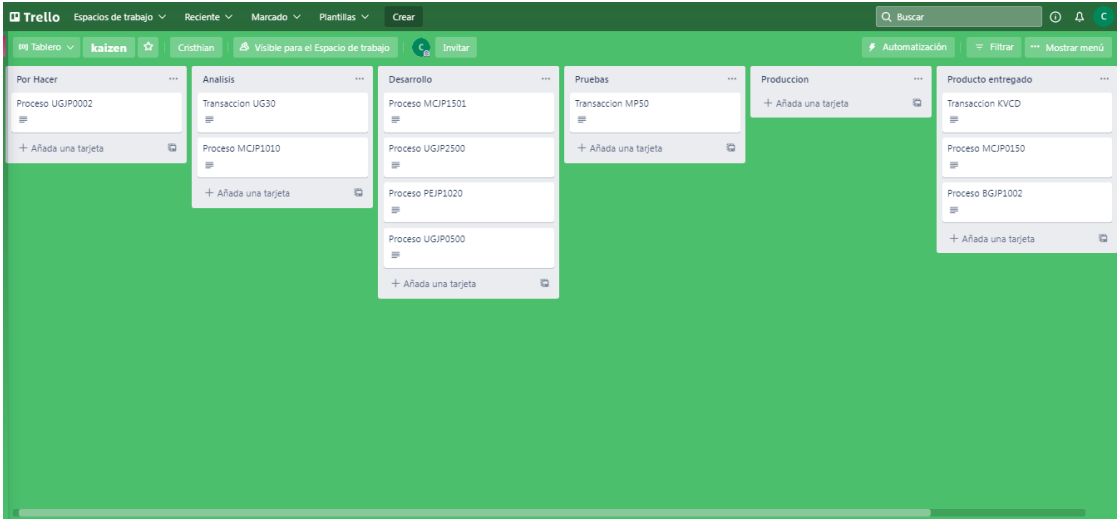

### **Figura 7: Fin del Sprint 01**

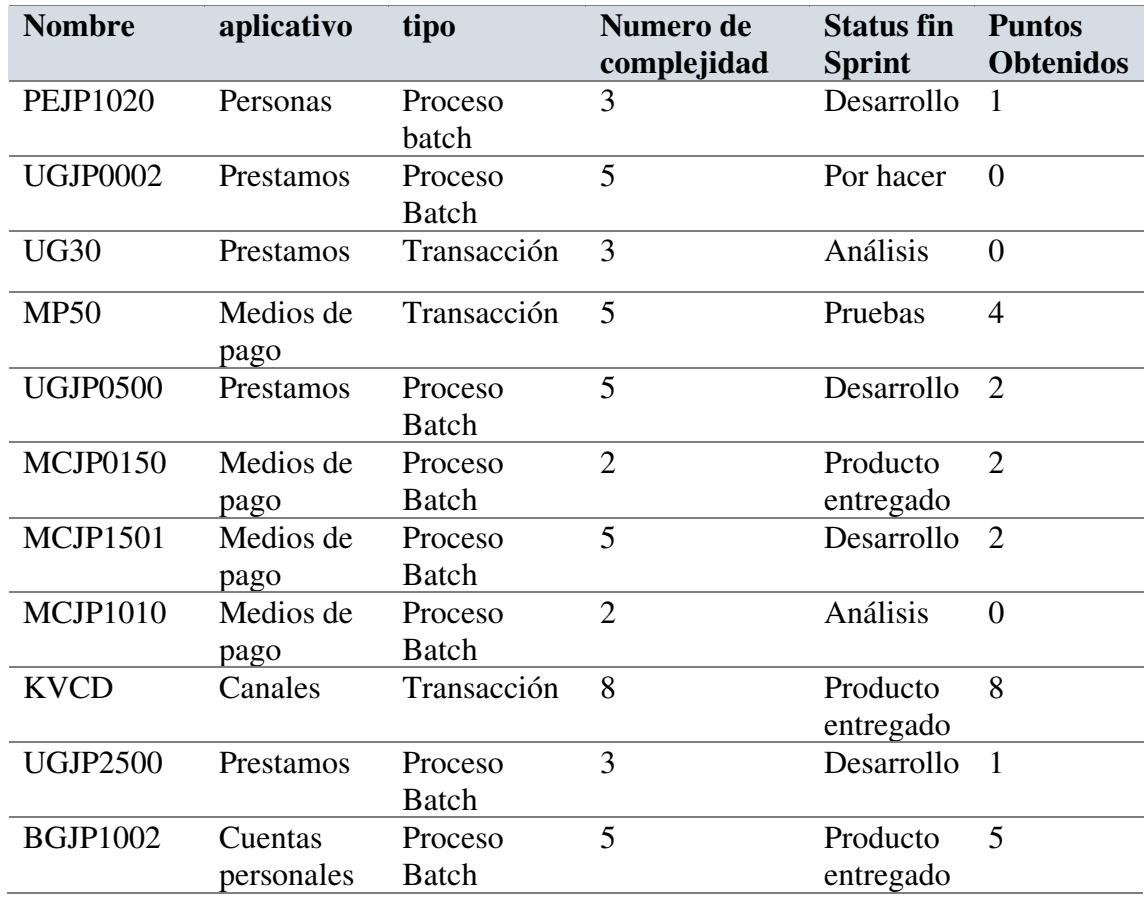

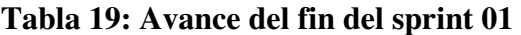

Por tanto se concluye que se contabilizo 24 puntos de historia en el sprint 01. El tablero deberá mantenerse tal cual concluyo para la continuación de los próximos sprint.

### **Tabla 20: Resumen del sprint 01.**

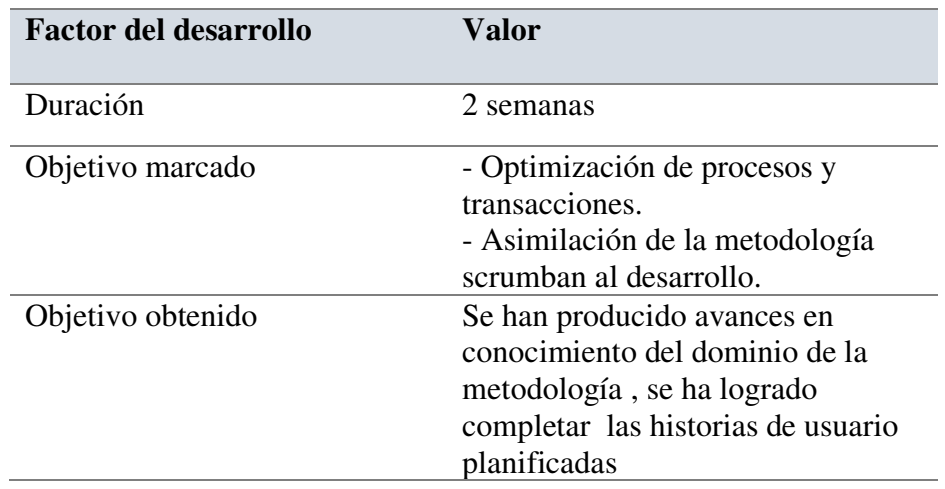

#### **Tabla 21: Resumen del sprint 02.**

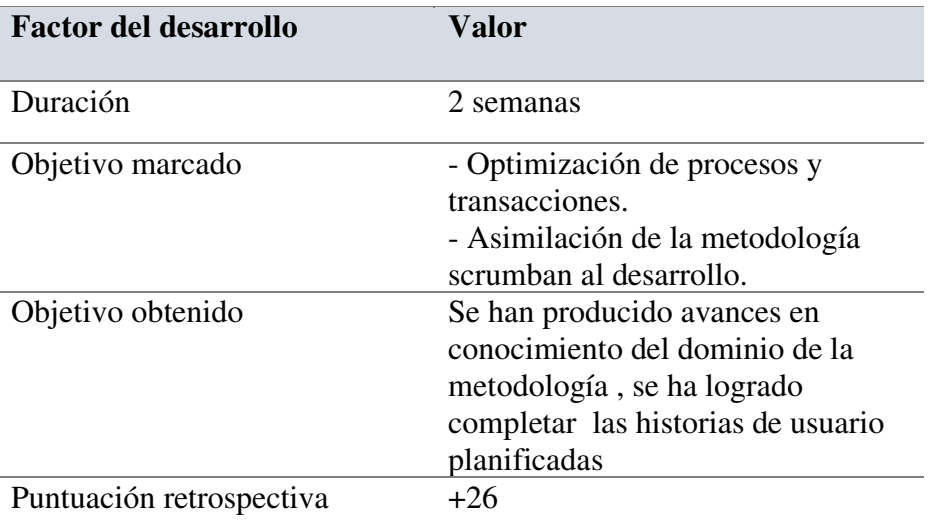

### **Nota: Elaboración propia**

### **Sprint 3 – sprint 9**

En estos próximos sprint a partir del sprint 03 al 09 con la velocidad de equipo ya definido con el equipo humano ya maduro se empieza a modificar los componentes para la optimización de los procesos

### **Tabla 22: Resumen del sprint 03.**

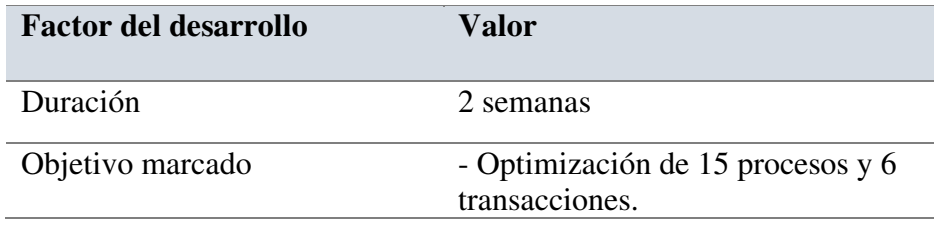

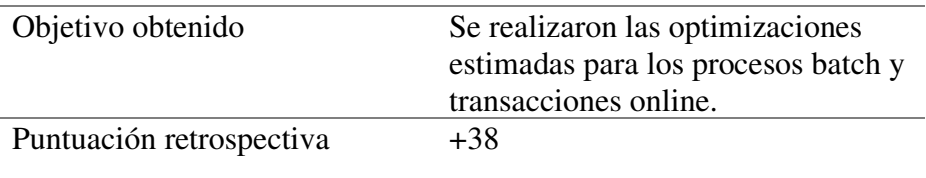

### **Tabla 23: Resumen del sprint 04.**

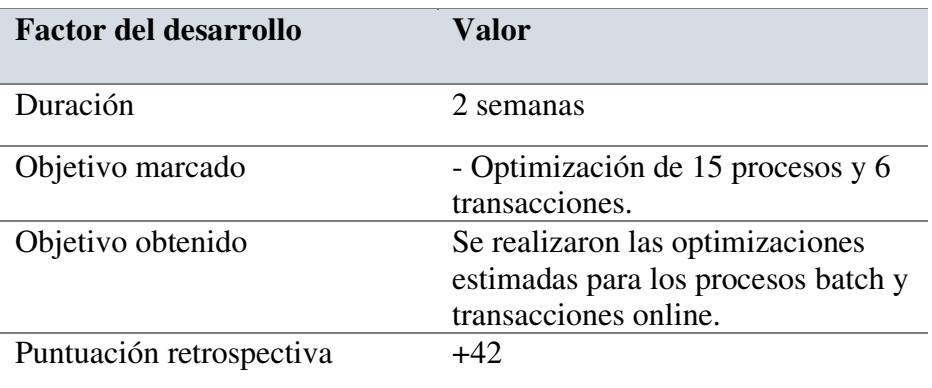

### **Nota: Elaboración propia**

### **Tabla 24: Resumen del sprint 05.**

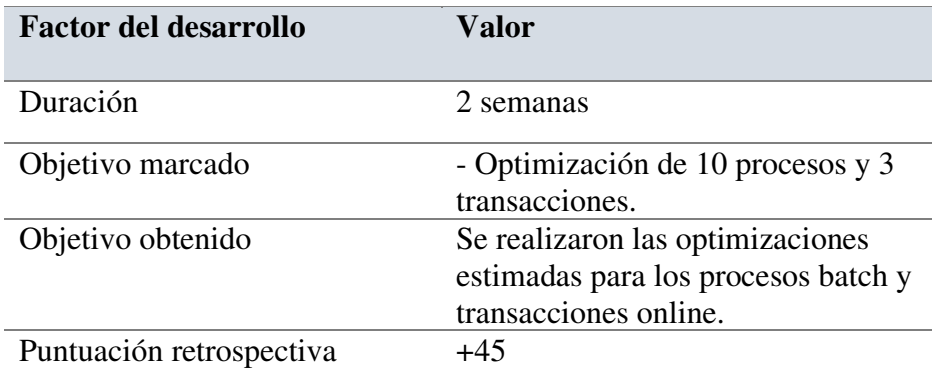

### **Nota: Elaboración propia**

### **Tabla 25: Resumen del sprint 06.**

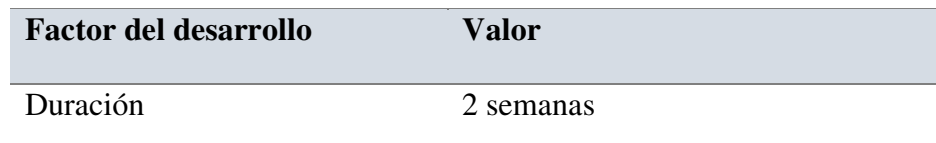

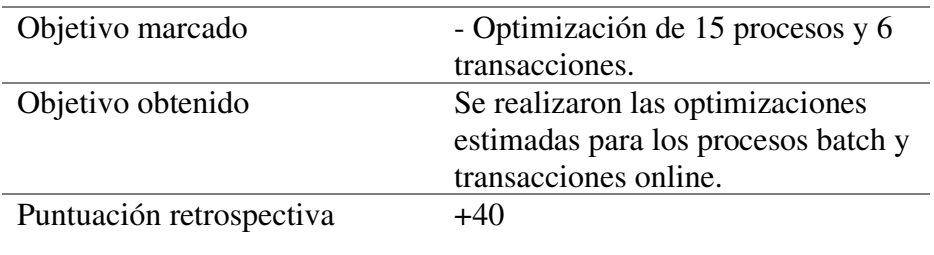

### **Tabla 26: Resumen del sprint 07.**

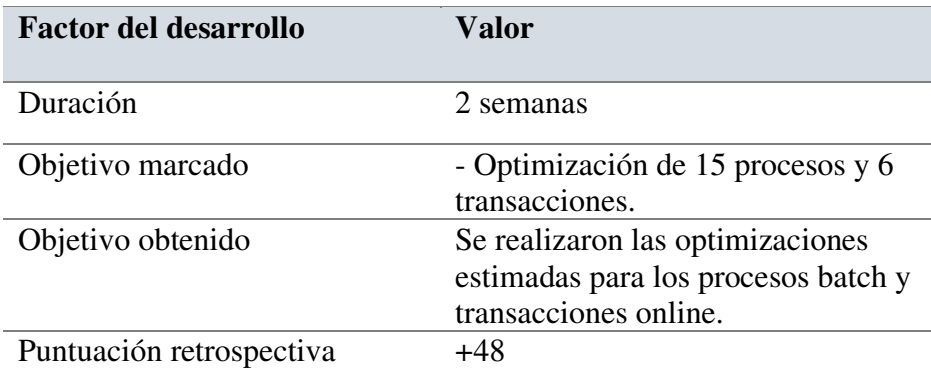

# **Nota: Elaboración propia**

# **Tabla 27: Resumen del sprint 08.**

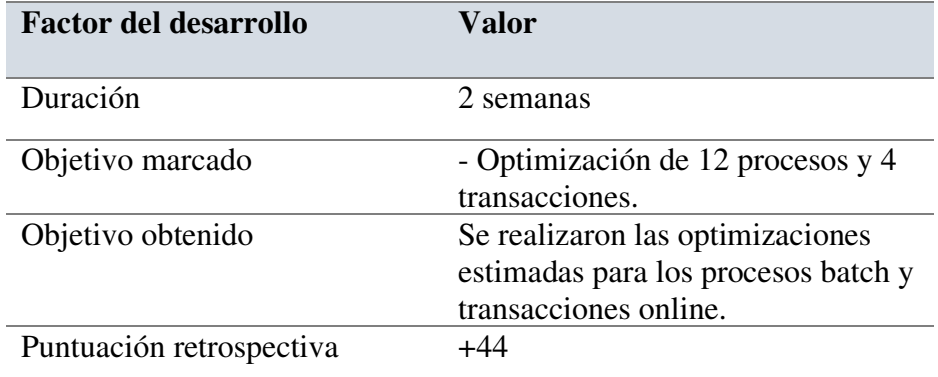

### **Tabla 28: Resumen del sprint 09.**

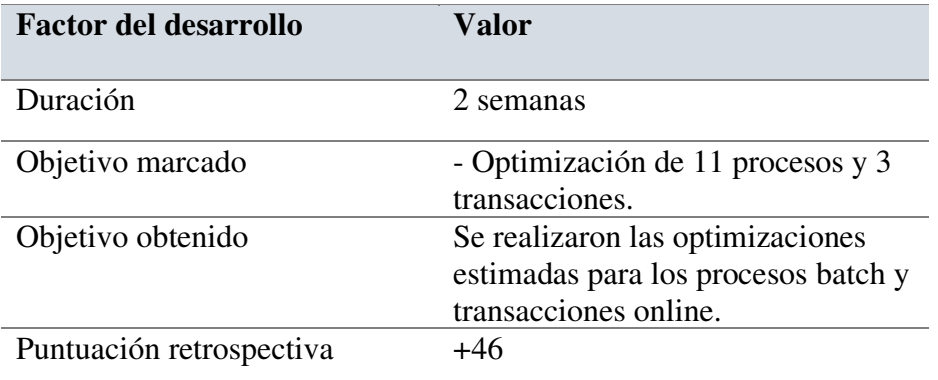

#### **Nota: Elaboración propia**

### Sprint 10

En este sprint se anunció la finalización del proyecto así como la disolución del equipo scrum. Esto debido que la gerencia dispuso que las optimizaciones las realizaría cada aplicativo por su propia cuenta.

### **Tabla 29: Resumen del sprint 10.**

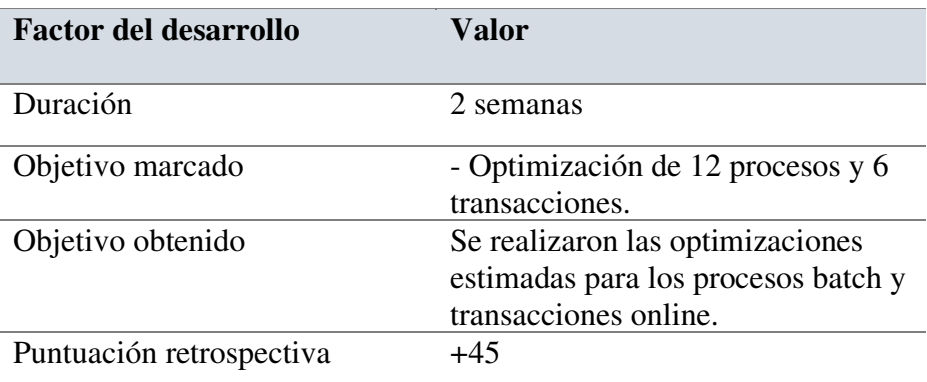

#### **3.3. Evaluación**

#### **3.3.1. Evaluación económica y evaluación costo-beneficio**

A continuación se lista algunos beneficios cualitativos al finalizar el proyecto:

- Mejora de los tiempos de ejecución de los procesos optimizados
- Mejora de los tiempos de CPU por proceso y/o transacción optimizada.
- Mejora el servicio del banco para con sus usuarios.
- Flexibilidad y adaptación respecto a las necesidades del cliente en diferentes puntos de tiempo del proyecto.
- Resultados anticipados de cada producto entregable.
- Feedbacks rápidos y precisos por cada integrante del equipo scrum a partir de los resultados obtenidos.

El costo del proyecto se divide en gastos del personal y gastos de tecnología, El detalle se muestra en la siguiente tabla, cabe resaltar que estos datos son supuestos ya que no se tiene conocimiento de las cantidades reales.

#### **Tabla 30: Evaluación económica del total del proyecto**

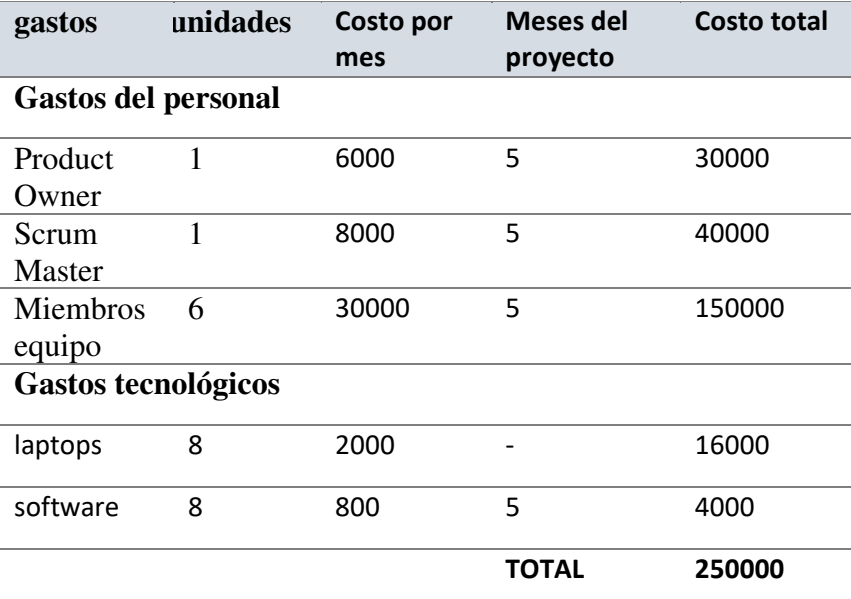

### **CAPÍTULO IV**

### **REFLEXION CRITICA DE LA EXPERIENCIA**

#### **4.1. Aportes/lecciones aprendidas en el que se puede mejorar**

La optimización de procesos batch y transacción online utilizando metodología scrumban. Mi aporte fue el siguiente:

- Analizar y diseñar mejoras para optimización.
- Buscar y recopilar información sobre el funcionamiento previo de los procesos batch y transacciones a optimizar.
- Apoyar en las pruebas en entorno Calidad por cada uno de los procesos.
- Como equipo al igual que el resto de los integrantes del equipo fuimos responsables de garantizar que los nuevos integrantes se adapten a la nueva metodología rápidamente.

Asimismo como parte de lecciones aprendidas durante el desarrollo del proyecto informo lo siguiente:

- Se estudio y repaso en el concepto del uso de metodologías agiles para desarrollo de soluciones.
- Se aprendió el uso de diferentes herramientas de seguimiento de tareas como Microsoft Project, Jira o trello.
- Se demostró en caso de programación se podría utilizar técnicas de desarrollo como revisión de pares ello para evitar errores posibles humanos.

También se tuvo imprevistos y/o problemas que sucedieron a lo largo del proyecto como por ejemplo:

- Muchas veces se tenía sistemas host lento que podía durar la realización de pruebas de rutina en un día o incluso más.
- A veces no se tenia la conformidad de algunos aplicativos, a pesar de tener ya el informe de análisis presentado, esto conllevaba que el proceso estuviera detenido en fase análisis.
- Durante los primeros sprint se tenía una lentitud en las optimizaciones, esto debido que el equipo scrum no había asumido anteriormente este tipo de solicitudes.

También es necesario establecer rango de evaluación de resultado clave. Para ello se estableció que los procesos optimizados deberían pasar por una medición de resultados donde fueron evaluados en escala de 0% a 100%.

- "0% 5%" se marca en ámbar como una mínima optimización que posiblemente debería pasar por una nueva iteración.
- "6% 20%" se marca en verde. Indica que se realizó una optimización correcta para los procesos y transacciones

• "mayor a 21%" se marca en azul. Indica que se realizó una excelente optimización.

### **CAPÍTULO V**

#### **CONCLUSIONES Y RECOMENDACIONES**

Para terminar este trabajo de suficiencia profesional se indicará las conclusiones y recomendaciones obtenidas a lo largo de la misma, Todo esto con el fin de mostrar los beneficios obtenidos en la implementación.

A continuación se describen las conclusiones y recomendaciones.

#### **5.1. Conclusiones**

Se presentan las primeras conclusiones de este trabajo que se hace referencia a la metodología utilizada, las herramientas usadas y los resultados obtenidos.

- La metodología scrumban propuesta por el scrum master y discutida entre los miembros del equipo scrum fue la más adecuada para el tipo de trabajo que se realizó. Scrum como buenas prácticas para gestionar el trabajo de equipo y Kanban para mantener al tanto de los stakeholder sobre el avance del proyecto.
- La primera fase correspondiente a los primeros 2 sprint, Al cual se consideró como una etapa previa, ya que permitió indicar la situación actual del equipo con respecto al proyecto. Cabe indicar que todos los miembros del equipo scrum developers(desarrolladores) incursionaban por primera vez en trabajo de desarrollo bajo la metodología ágil scrum.

Los primeros sprint fueron de adaptación al modelo y definición de la velocidad de equipo por sprint, Lo cual fue de vital importancia para la continuidad del proyecto.

La segunda fase estaba orientada a los planes de acción a plenitud en cuanto a las optimizaciones. Según mediciones propias de la institución bancaria nos informaban el resultado exitoso con mejores rangos aceptables y nos permitió oportunidades de mejora para el equipo.

- La tercera fase abarca los últimos dos sprint el cual se nos comunicó el cierre del proyecto. Esto debido a que gerencia había decidido que a partir de ese momento las optimizaciones las implementarían cada aplicativo.
- Los tiempos de ejecución en procesos batch pueden variar de acuerdo a las operaciones que se realizan. Podría ser tan extenso como pago de haberes en planilla pudiendo durar más de cuatro horas asimismo pueden ser muy rápidas en menos de un segundo para mostrar reportes.
- Los tiempos de ejecución en transacciones tienen como respuesta casi inmediata.
- Se concluye para la adaptación a la metodología fue de forma continua y adaptativa. Ello se graficó en cuanto a los puntos de historia obtenidos por cada sprint que a continuación se muestra.

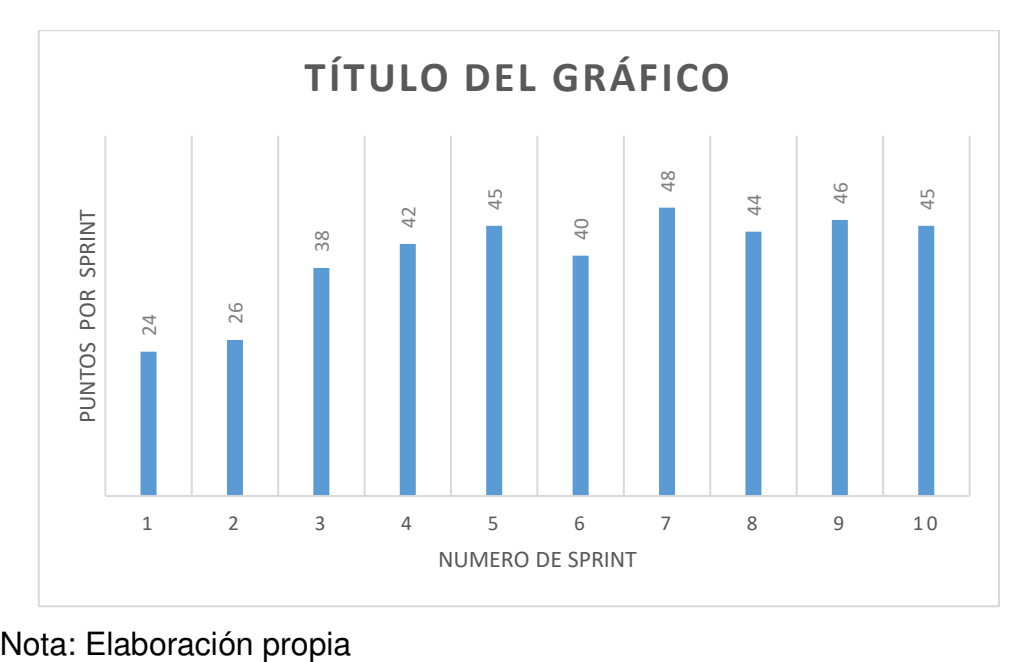

**Figura 8: Evolución de Puntos de Historia por Sprint.** 

### **5.2. Recomendaciones**

Para este proyecto ambicioso en su momento respecto a optimización de procesos batch y transacciones, Es importante considerar algunas recomendaciones para acciones futuras.

- Para equipos scrum se debe mantener siempre el nivel de compromiso hacia los objetivos planteados inicialmente .
- Se debe mantener el seguimiento por sprint, En este caso bajo la reunión de sprint Review; Asimismo incluir un seguimiento bimestral respecto a los procesos optimizados desde el inicio del proyecto.
- Es importante mantener el numero promedio de integrantes del equipo, En este caso de seis desarrolladores por equipo scrum, sin contar el scrum master. Para mantener el grado de Comunicación y coordinación del equipo.
- A partir de la experiencia de optimización de procesos se debería implementar futuros proyectos bajo metodología agiles.

#### **Fuentes de Información**

- (2015). Obtenido de Standish Group: https://www.standishgroup.com/store/services/chaosreport-2015-blue-pm2gomembership.html
- Chavez, V., Gonzales, E., Ortiz, M., & Osorio, L. (2018). PLAN ESTRATÉGICO DE LA EMPRESA MDP. *PLAN ESTRATÉGICO DE LA EMPRESA MDP*, 22-26.
- INDRA. (2021). *Compañía Global de Tecnología y Consultoría*. Obtenido de https://www.indracompany.com/
- MDP. (2020). *https://www.mdp.com.pe*.
- MDP Consulting. (2017). *https://www.mdp.com.pe*. Obtenido de https://www.mdp.com.pe/nosotros/organizacion/: https://www.mdp.com.pe
- Morales, H., Figueroa, P., Farías, N., & Chávez, R. (2020). Sistema de inteligencia de negocios para soporte de decisiones en la comercialización de plantas ornamentales. *3C Tecnología. Glosas de innovación aplicadas a la pyme, 9*(3), 17-45. doi:https://doi.org/10.17993/3ctecno/2020.v9n3e35.17-45
- ORG, S. (2021). Obtenido de https://www.scrum.org/: https://www.scrum.org/about
- org, S. (2021). *https://www.scrum.org/*. Obtenido de https://www.scrum.org/: https://www.scrum.org/about

Quesada, A. (2009).

Rodriguez, M. F. (2014).

Schwaber, & Sutherland. (2017).

scrumstudy. (2016). Obtenido de scrumstudy: https://www.scrumstudy.com/

scrumstudy. (2016).

#### **GLOSARIO**

**Kaizen**: Nombre de equipo scrum Kaizen para optimización de procesos batch y transacciones online.

**KIPS** (kiloinstrucciones por segundo): medida para tiempo de CPU, 1 KIPS =  $0,001$ MIPS.

**KVCD**: Transacción online que se utiliza para la confirmación de carga de archivos.

**Mainframe** (unidad central): Es una computadora utilizada principalmente por grandes organizaciones para aplicaciones críticas, procesamiento de datos masivos (como censos y estadísticas de la industria y del consumidor, planificación de recursos empresariales y transacciones a gran escala procesamiento).

**MIPS** (Millones de instrucciones por segundo): Es una forma de medir la potencia de los microprocesadores. Cuantos más millones de instrucciones por segundo sean capaces de procesador, más potentes serán.

**Proceso batch**: Ejecución de un programa sin el control o supervisión directa del usuario. Este tipo de programas se caracterizan porque su ejecución no precisa ningún tipo de interacción con el usuario.

**Transacción**: Unidad de procesamiento simple lanzada de forma puntual, generalmente por un usuario a través de una terminal.

53

### **ANEXO**

### **Documento Análisis de la Optimización de Transacción**

### **Objetivo**:

Mejorar la eficiencia de la transacción KVCD, En tiempos de respuesta como procesador.

### **ANÁLISIS**

Se tiene para analizar la transacción segun el reporte Strobe enviado por CCR.

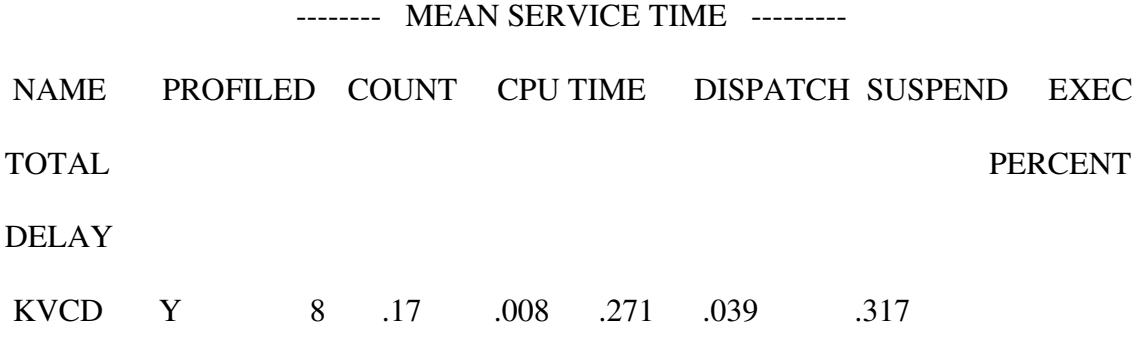

Se identifica el siguiente DBRM que está influyendo en la baja eficiencia de la transacción y su alto consumo de CPU.

# **0SQL SQL STATEMENT EXECUTION TIMESTAMP/COUNT % CPU TIME CPU TIME**

DBRM CN2CVCD0 16 .157718 2018-01-21-03.09.59.769050 1.05 .++++

\*Strobe (R) IS LICENSED BY COMPUWARE FOR USE BY BANCO BILBAO

VIZCAYA ARGENTARIA, S.A. (BBVA SPAIN)

1Strobe\* PERFORMANCE PROFILE DFHSIP 01/02/2018 PAGE 5P

ÑTXP \*\* PROFILE FOR TRANSACTION: \*\*

TRANSACTION BASELINE 0.005 KVCD MARGIN OF

ERROR 15.31%

\*\* CICS API SERVICE TIME \*\*

MODULE - **CN2CVCD0**

SECTION - **CN2CVCD0**

#### MEAN SERVICE TIME

#### COMMAND

 COMMAND RESOURCE STMTÑ OFFSET SUSPEND EXEC

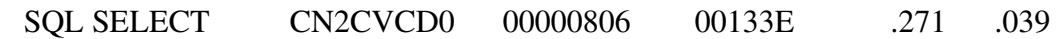

------ ------

MODULE **CN2CVCD0** API SERVICE TIME FOR TRANSACTION KVCD

.271 .039

Componente involucrado:

### **CN2CVCD0**

-\*Strobe (R) IS LICENSED BY COMPUWARE FOR USE BY BANCO BILBAO

VIZCAYA ARGENTARIA, S.A. (BBVA SPAIN)

1Strobe\* PERFORMANCE PROFILE DFHSIP 01/02/2018 PAGE 100

- ÑCSS \*\* CPU USAGE BY SQL STATEMENT \*\*

STATIC, NON-CURSOR SQL

806 SELECT TCDA\_CNCCLIPU , TCDA\_CNCNLIDA , TCDA\_CNCENTID ,

TCDA\_CNFUNCID, TCDA\_CNNSOLIC INTO :H, :H, :H, :H, :H

FROM CNDVCDA0

WHERE TCDA\_CNESTADO = :H AND TCDA\_CNFUNCID = :H

WITH UR

DEFAULT QUALIFIER: MBVP LOCATION: DB2NODE

0 STMT STATEMENT STATEMENT EXECUTION %CPU TIME CPU TIME HISTOGRAM MARGIN OF ERROR: .00% NUMBER TEXT COUNT AVG-TIME TOTAL .00 1.00 2.00 3.00 4.00

 **806 SELECT 16 .157718 1.05 .++++++++++** 

--------- --------- ------

**DBRM - CN2CVCD0 TOTAL 16 .157718 1.05** 

La transacción KVCD se utiliza para la confirmación de carga de archivos.

KVCD es utilizada por el DBRM CN2CVCD0, que ha sido descrito anteriormente asimismo es el que realiza mayor consumo de CPU.Esto debido a una sentencia select a la tabla CNDTCDA en 1.05%.

A continuación se detalla la sentencia SELECT a la tabla CNDTCDA en este caso apuntando a su vista correspondiente.

EXEC SQL

SELECT TCDA\_CNCCLIPU,

TCDA\_CNCNLIDA,

TCDA\_CNCENTID,

TCDA\_CNFUNCID,

TCDA\_CNNSOLIC

INTO :VCDA0-CNCCLIPU,

:VCDA0-CNCNLIDA,

:VCDA0-CNCENTID,

:VCDA0-CNFUNCID,

:VCDA0-CNNSOLIC

FROM CNDVCDA0

WHERE TCDA\_CNESTADO = :WA-ESTADO

AND TCDA\_CNFUNCID = :WA-FUNCION

WITH UR

END-EXEC
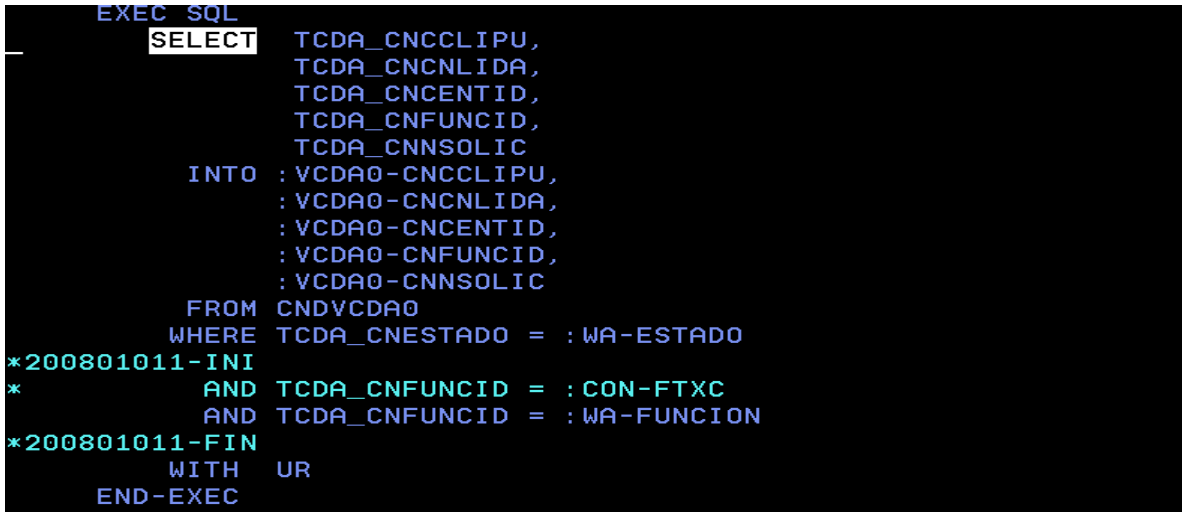

También se detalla la información en producción de la tabla CNDTCDA.

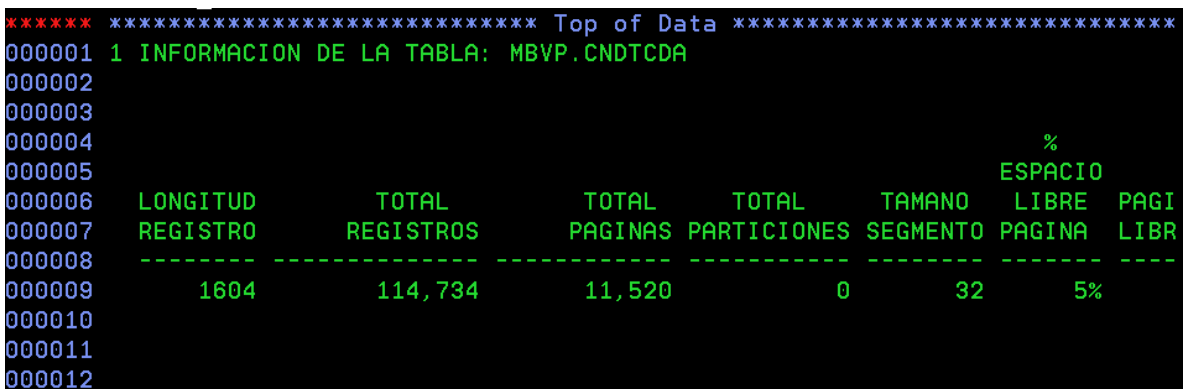

Se muestra el índice primario único que se tiene para la tabla.

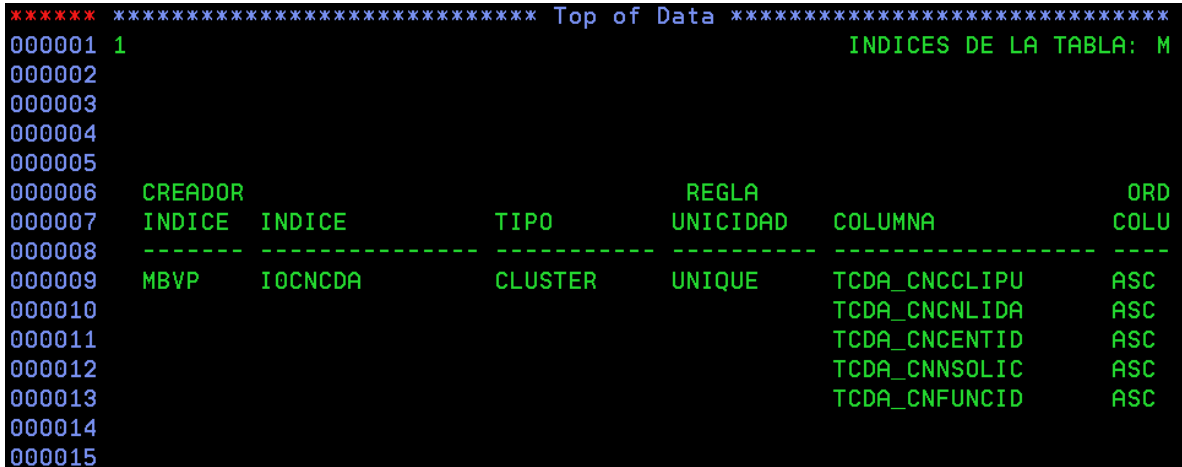

### **PROPUESTA DE RECOMENDACIÓN**.

En la consulta SELECT a la tabla CNDTCDA se deberá agregar la siguiente clausula **FETCH FIRST 1 ROW ONLY** apuntando directamente a la tabla CNDTCDA en lugar de lo que actualmente se hace a la vista CNDVCDA0.

Fase Desarrollo

Aquí el componente ya cuenta con la conformidad del aplicativo asi como la aprobación del Product owner para iniciar la fase de desarrollo, Cabe recordar que el componente ya se encuentra en entorno producción por tanto solo se realizara modificación del componente de acuerdo al documento de análisis presentado.

Se realizo la fase de desarrollo para la optimización de la transacción KVCD. En este caso se modificó el componente CN2CVCD0Se presenta los siguientes entregables. Documento C100 KVCD

# **Documento C100 de Optimización de Transacción**

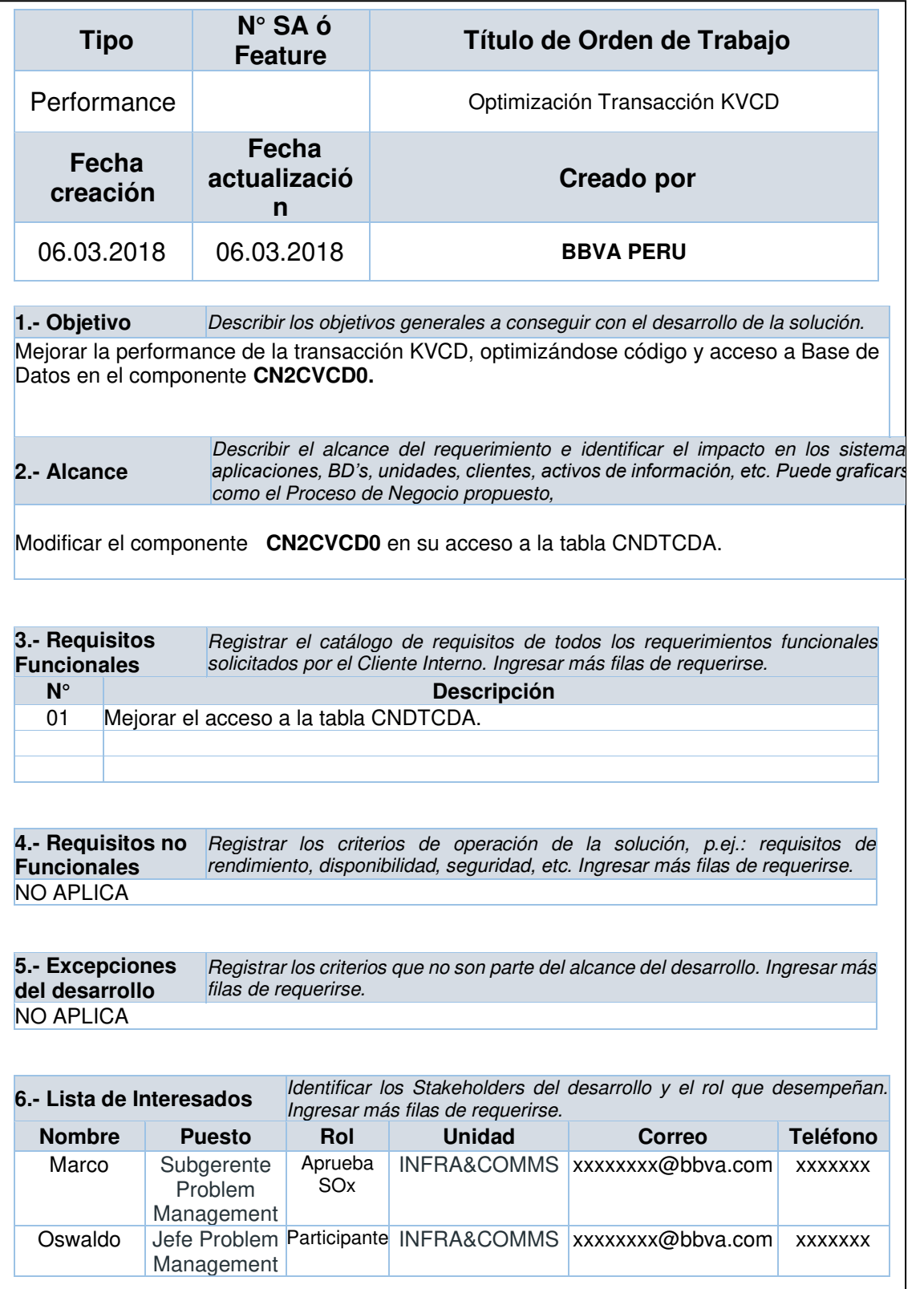

# **Documento C102 de Optimización de Transacción**

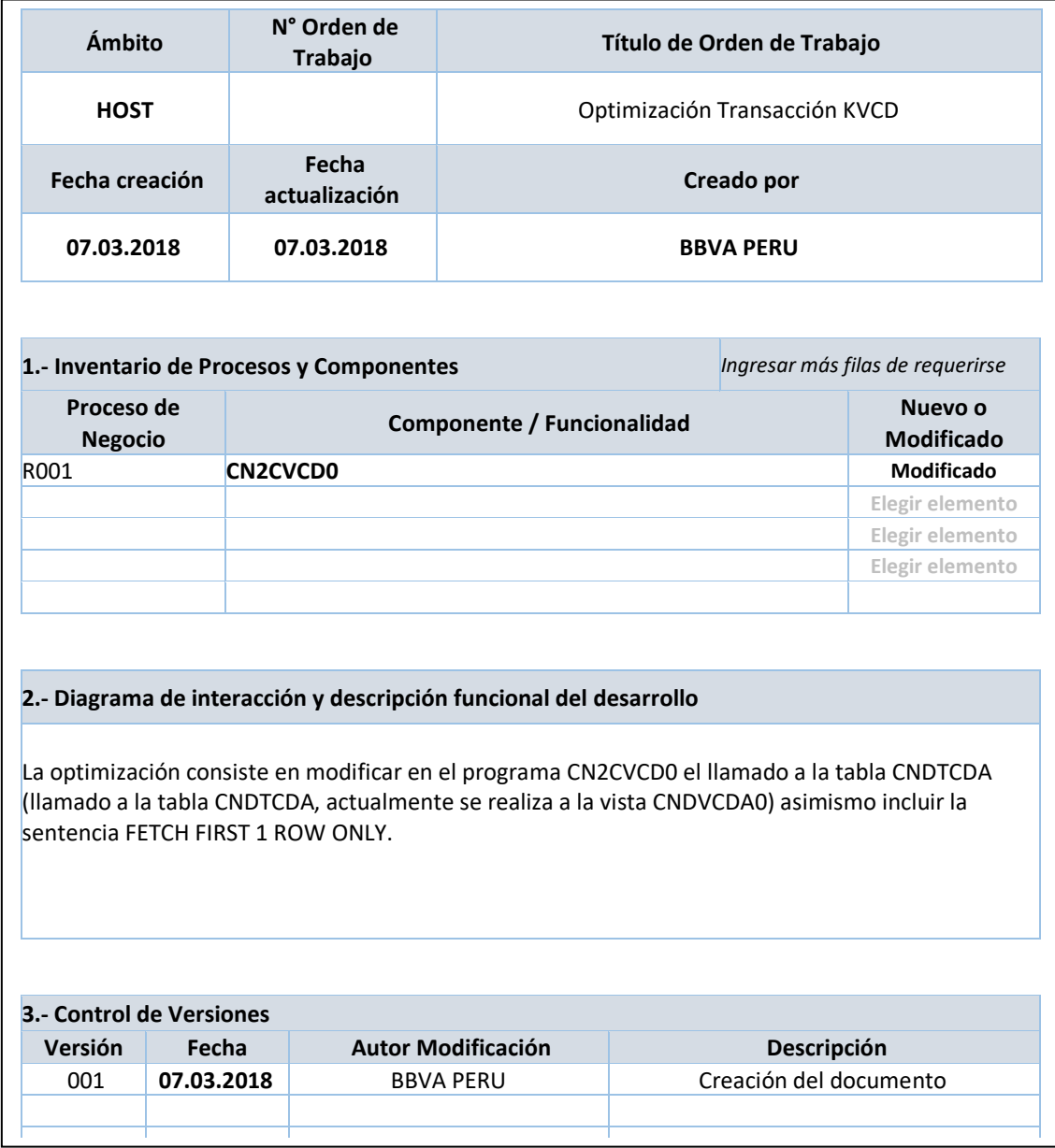

## **Documento C204 de Optimización de Transacción**

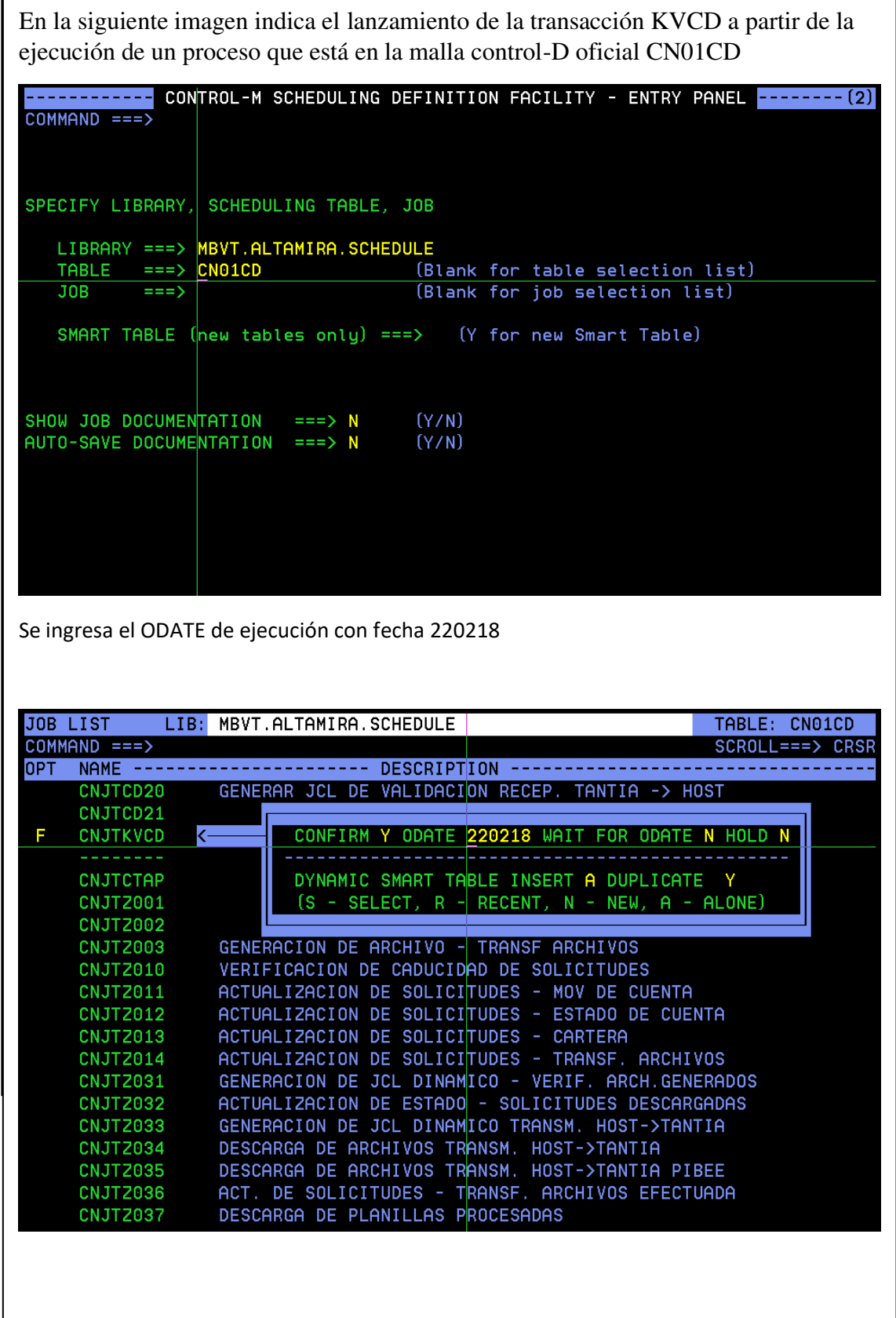

Evidencia de pruebas de lanzador de la KVCD

Se puede evidenciar la ejecución del proceso CNJPKVCD en el spool.

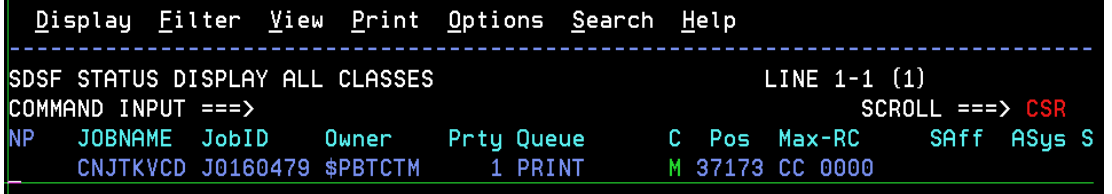

La ejecución del proceso resulta de forma correcta con valor en .00

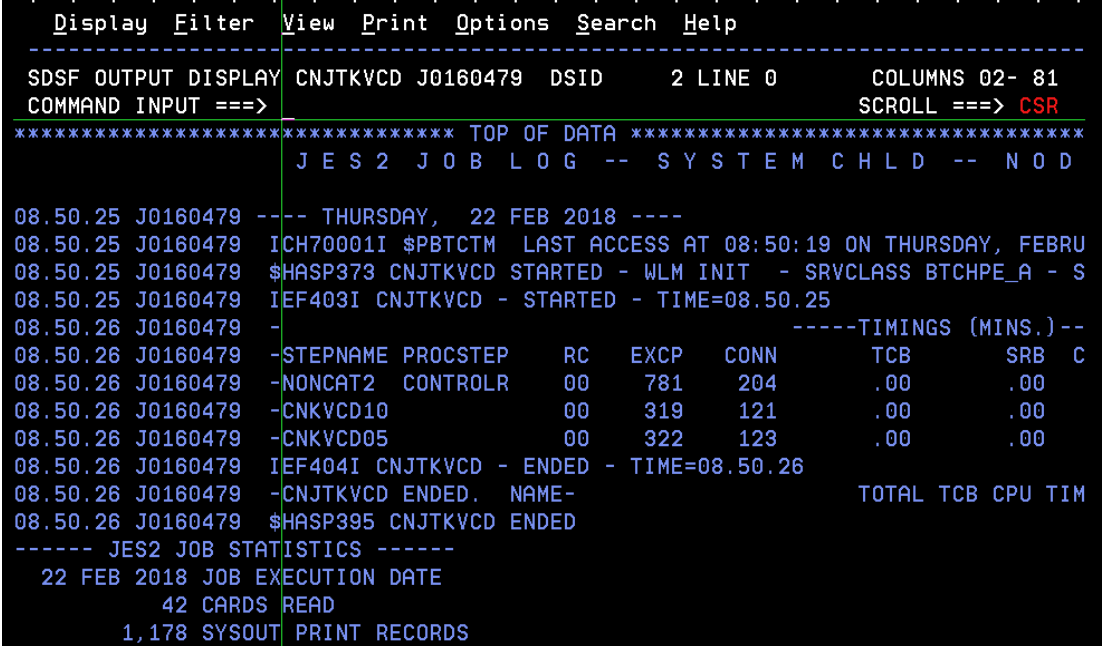

Se muestra los resultados finales del lanzamiento de la transacción KVCD.

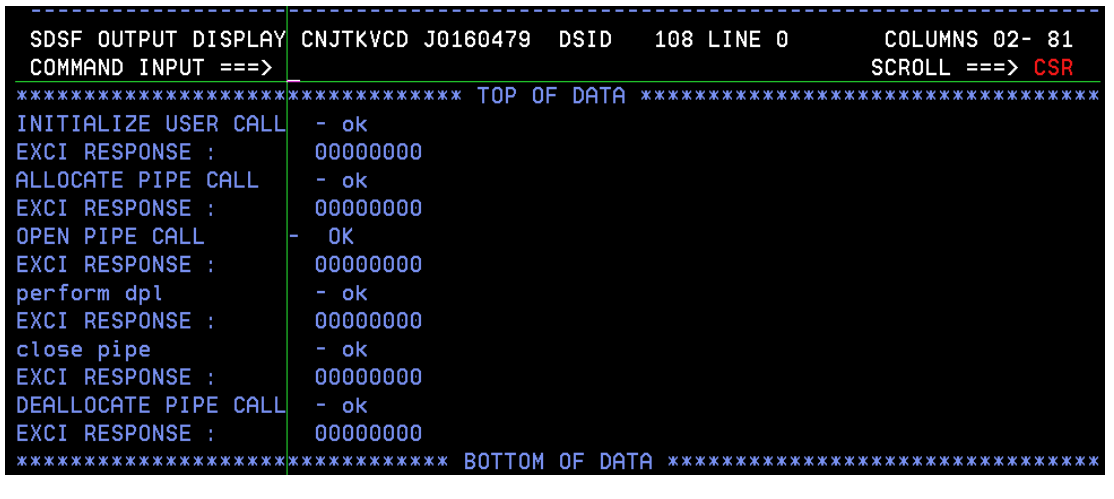

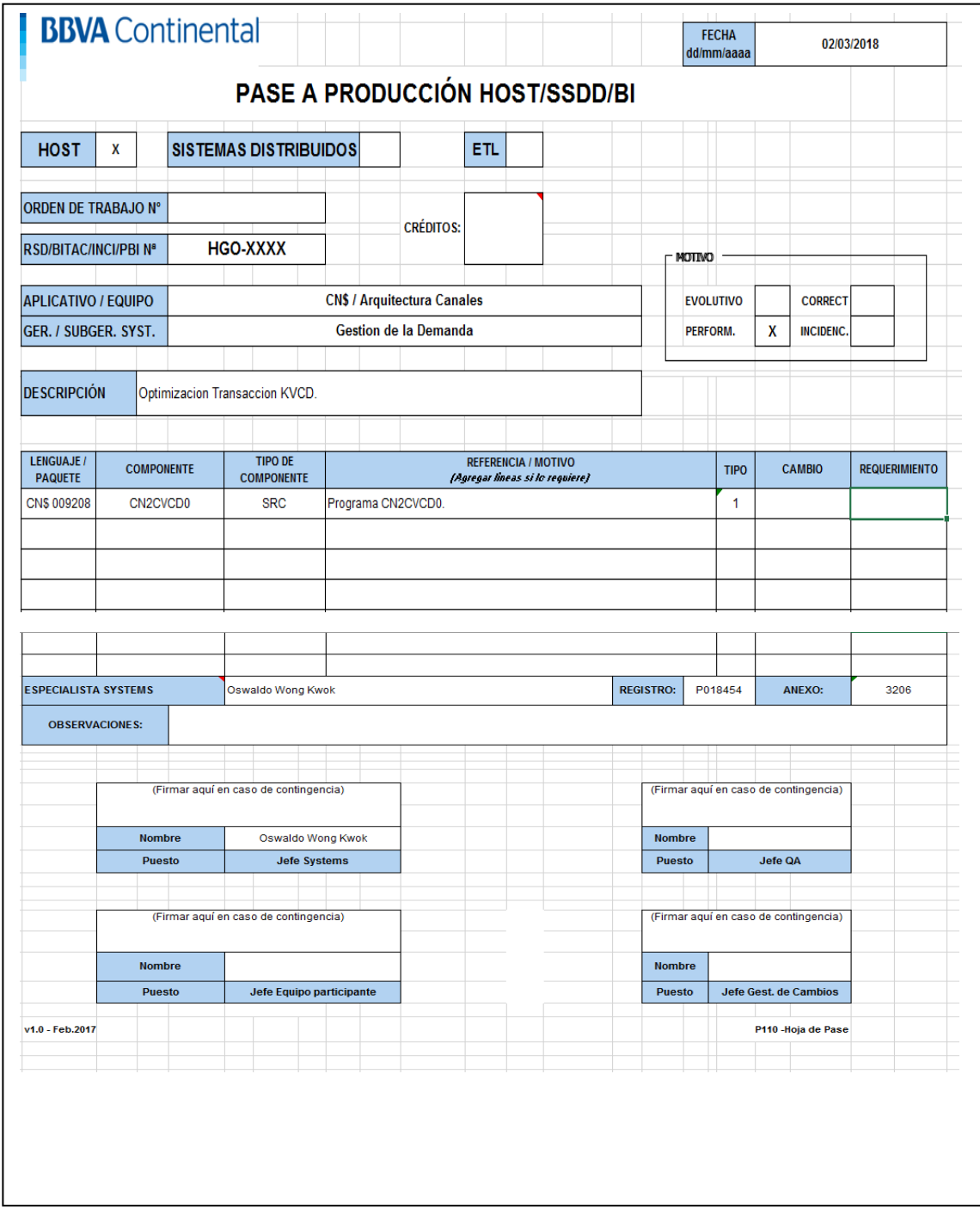

## **Documento P110 de Optimización de Transacción**